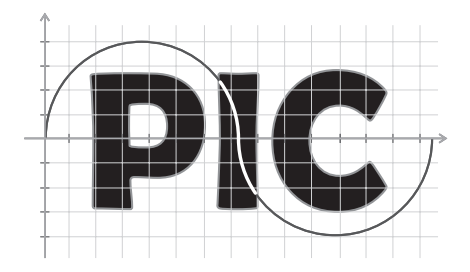

## Programa de Iniciação **Científica da OBMEP**

# **Manual Manual**

**OBMEP – Olimpíada Brasileira de Matemática das Escolas Públicas OBMEP - Olimpíada Brasileira de Matemática das Escolas Públicas IMPA, Rio de Janeiro, 2015 IMPA, Rio de Janeiro, 2014**

> **10º PIC http://10pic.obmep.org.br**

**Olimpíada Brasileira de Matemática das Escolas Públicas – OBMEP** 

**Coordenador Geral da OBMEP:** Claudio Landim (IMPA).

**Programa de Iniciação Científica – PIC** 

**Coordenadora do PIC:** Ana Catarina P. Hellmeister (USP).

**Coordenadora Acadêmica:** Claudia Vasconcelos (OBMEP)**.**

**Coordenadora do PIC a Distância:** Suzana Fornari.

**Coordenadores de Fórum:** Ana Lucia da Silva, Francisco Dutenhfener, Jocelino Sato, Luciana Cadar Chamone, Luzia Maria Casati, Moacir Rosado Filho, Victor Gonzalo L. Neumann, Walter dos Santos Motta Jr.,

**Coordenadores Regionais de Iniciação Científica: AC:** José Ivan da Silva Ramos – UFAC; **AL:** Sinvaldo da Gama – UFAL; **AM:** Carlos Wagner Marques do Nascimento – UFAM; **AP:** Marcio Bahia – UNIFAP; **BA:** Luzinalva Amorim – UFBA; **CE:** Onofre Farias – C7S; **DF:** Kellcio Araújo – UNB; **ES:** Luzia Casati – UFES; **GO:** José Hilário – UFG; **MA:** João de Deus da Silva – UFMA; **MG01:** Gilcione Costa – UFMG; **MG02:** Fernanda Moura – UFV; **MG03:** Francinildo Ferreira – UFSJ; **Mg04:** Elisa Regina dos Santos – UFU; **MG05:** Marise Silveira – Unimontes; **MG06:**  Weversson Dalmaso Sellin – UFVJM; **MG07:** Beatriz Casulari Ribeiro – UFJF; **MG08:** Alexandre Alvarenga Rocha – UFV; **MG09:** Luciano Soares Pedroso – FAFIPA; **Mg10:** Wenderson Marques Ferreira – Ufop; **MS:** Karina Miranda D. Leite – UFMS; **MT01:** Martinho Araújo – UFMT; **MT02:** Ruikson Sillas de Oliveira Nunes – UFMT; **PA:** Geraldo Mendes de Araújo – UFPA; **PB:** José de Arimatéia – UFCG; **PE01:** Jorge Antonio Hinojosa – UFRPE; **Pe02:** Pedro Macario de Moura – Upe; **Pi01:** Gilvan Lima de Oliveira – UFPI; **Pi02:** Paulo Sergio Marques dos Santos – Ufpi; **PR01:**  Ana Lucia da Silva – UEL **PR02:** Florinda Miyaoka – UFPR; **PR03:** Sani de Carvalho Rutz da Silva – UFPR; **Pr04:** Edson Carlos Licurgo Santos – Unioeste; **RJ01:** Jair Salvador – UFRJ; **RJ02:** Jones Colombo – UFF; **RJ03:** Ivail Muniz – Pedro II; **RN:** José Querginaldo – UFRN; **RO:** Carlos Vinícius Ramos – UNIR; **RR:** Raimundo Nonato Araújo – UFRR; **RS01:** Elizabeth da Costa – UFRGS; **RS02:** Márcio Luís Miotto – UFSM; **SC01:** Lício Bezerra – UFSC; **SC02:** Lucia Menoncini – UFFS; **SE:** Valdenberg da Silva – UFS; **SP01**: José Carlos Rodrigues – FTC - UNESP; **SP02:** Aparecida Francisco da Silva – UNESP; **SP03:** Raul Ribeiro – Anglo Atibaia; **Sp04:** Reinaldo Gen Ichiro Arakaki - Fatecsjc; **SP05:** Débora Bezerra – UMESP; **SP06:** Ires Dias – ICMC – USP; **Sp07:** Antonio Cesar Germano Martins e José Arnaldo Frutuoso Roveda – UNESP; **Sp08:** Cristina Cerri – USP; **TO:** Dirlei Ruscheinsky – UFT.

# Sumário

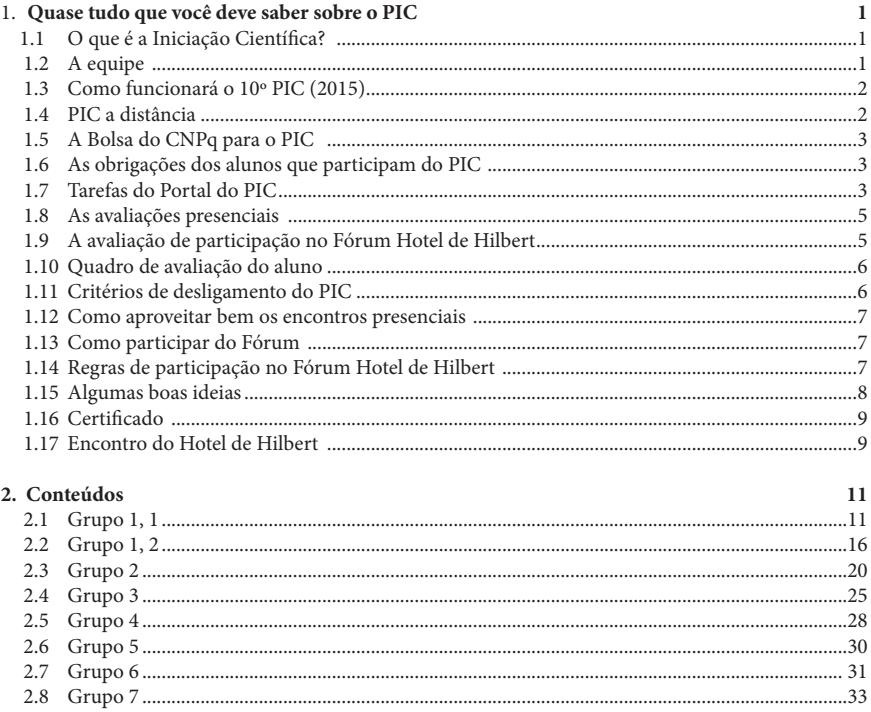

#### $\mathbf{v}$  Manual do PIC 2.4 Grupo 4 . . . . . . . . . . . . . . . . . . . . . . . . . . . . . . . . . . . . . . . . . 19  $\overline{\phantom{a}}$

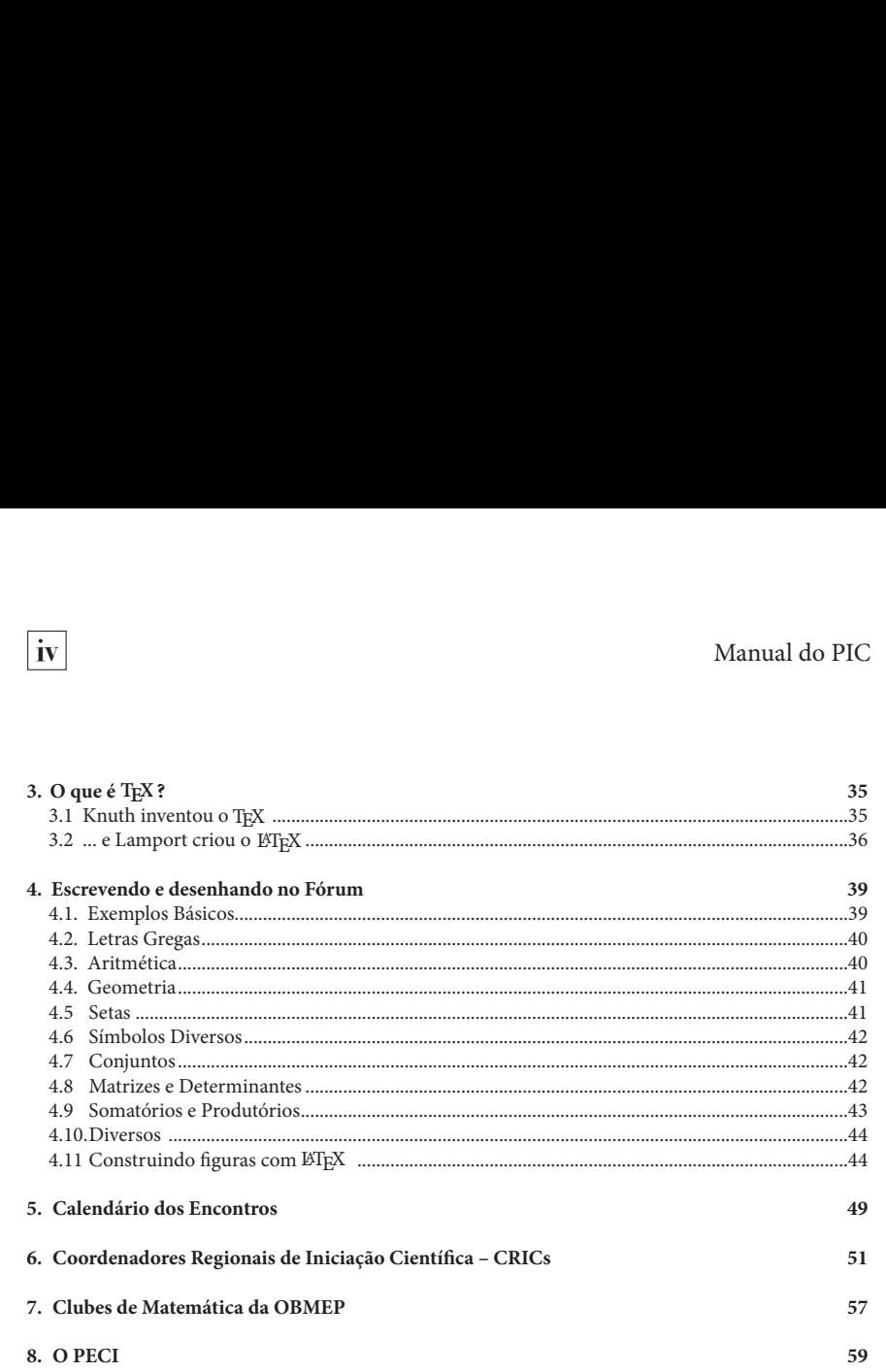

2.2 Grupo 2 . . . . . . . . . . . . . . . . . . . . . . . . . . . . . . . . . . . . . . . . . 12

2.2 Grupo 2 . . . . . . . . . . . . . . . . . . . . . . . . . . . . . . . . . . . . . . . . . 12

# **1 • Quase tudo que você deve saber sobre o PIC**

Você foi convidado a participar do Programa de Iniciação Científica da OBMEP (PIC), assim, antes de tudo, saiba que participar deste programa é um privilégio. Além de aprender uma Matemática muito interessante e tecnologias modernas de comunicação, você vai conhecer colegas de todo o Brasil que também têm interesse em Matemática.

É muito importante que você entenda o que é este programa, conheça suas obrigações como aluno e se prepare para aproveitá-lo da melhor maneira possível. Vamos lá!

## **1.1** \_\_\_\_\_\_\_\_\_\_\_\_\_\_\_\_\_\_\_\_\_\_\_\_\_\_\_\_\_\_\_\_\_\_\_\_\_ **O que é a Iniciação Científica?**

A Iniciação Científica em Matemática tem como objetivo transmitir a você, aluno, a cultura matemática básica, possibilitando que se familiarize com suas técnicas e métodos. Pretende-se auxiliar o desenvolvimento de habilidades de leitura e redação de textos matemáticos, bem como o raciocínio analítico e a capacidade de aprender coisas novas de modo independente e autônomo. Muitos problemas interessantes e desafiadores serão utilizados durante o programa para que você exercite a sua criatividade.

#### **1.2** \_\_\_\_\_\_\_\_\_\_\_\_\_\_\_\_\_\_\_\_\_\_\_\_\_\_\_\_\_\_\_\_\_\_\_\_\_

#### **A equipe**

Como todas as atividades da OBMEP, o PIC é de responsabilidade da Coordenação Geral da OBMEP, que conta com a seguinte equipe para sua execução:

- Coordenação Acadêmica
- Coordenadores Regionais de Iniciação Científica (CRIC).
- Coordenadores do Fórum (CF)
- Moderadores do Fórum (MF)
- Professores Orientadores (PO)
- Monitores
- Tutores e POs a distância

Os Coordenadores Regionais de Iniciação Científica (CRIC's), em sua maioria professores universitários, são os responsáveis regionais pelo PIC. Consulte-os sempre que achar necessário. Os dados para contato podem ser encontrados ao fim deste manual ou no site www.obmep.org.br.

Os Coordenadores do Fórum dirigem os trabalhos virtuais num fórum, batizado em 2009 de Fórum Hotel de Hilbert (HH).

Os Professores Orientadores e os Monitores trabalham com os alunos em encontros presenciais. A Coordenação Acadêmica, sediada no IMPA, dá o suporte administrativo a todas as atividades do PIC.

### **1.3** \_\_\_\_\_\_\_\_\_\_\_\_\_\_\_\_\_\_\_\_\_\_\_\_\_\_\_\_\_\_\_\_\_\_\_\_\_ **Como funcionará o 10º PIC (2015)**

O PIC é composto pelas seguintes atividades:

- Encontros presenciais e virtuais.
- Discussões virtuais no Fórum Hotel de Hilbert HH.
- Tarefas para serem executadas em casa e no Portal do PIC.
- Estudo em grupo ou individual.
- Outras atividades virtuais.

Os encontros presenciais são dirigidos por Professores Orientadores. Em cada encontro presencial, os alunos recebem material de estudo, orientações e cronograma de estudos relativos aos temas a serem estudados até o próximo encontro. Este material é discutido no Fórum, entre os alunos, sob orientação dos Moderadores do Fórum. Os Professores Orientadores e os Moderadores em sua maioria são professores universitários.

### **1.4** \_\_\_\_\_\_\_\_\_\_\_\_\_\_\_\_\_\_\_\_\_\_\_\_\_\_\_\_\_\_\_\_\_\_\_\_\_ **PIC a distância**

Os alunos que residem em localidades de difícil acesso aos polos participarão do 10º PIC (2015) na modalidade a distância. Esta forma de participação inclui as seguintes atividades:

- 1. Participação em 2 (dois) encontros presenciais.
- 2. Reuniões de estudo semanais de duas horas de duração com Tutores ou POs a distância, por meio de comunicação via Internet, para discussão de dúvidas e soluções de exercícios. Os temas destas reuniões estão descritos no planejamento acadêmico do grupo do PIC ao qual o aluno pertence. A avaliação destes alunos será feita por provas escritas, tarefas do Portal do PIC e participação no Fórum – estas duas últimas atividades serão as mesmas dos alunos de turmas presenciais (ver itens I.7, I.9, I.10).

 Os critérios de desligamento (ver item I.11) dos alunos do PIC a distância serão particularizados, dependendo das condições de cada aluno.

## **1.5** \_\_\_\_\_\_\_\_\_\_\_\_\_\_\_\_\_\_\_\_\_\_\_\_\_\_\_\_\_\_\_\_\_\_\_\_\_ **A Bolsa do CNPq para o PIC**

Ser bolsista do CNPq é um diferencial na vida de um aluno pela qualidade que caracteriza esta bolsa de estudos, é uma valorização especial em seu currículo. Espera-se de um bolsista uma grande dedicação ao programa e que sua participação seja uma experiência enriquecedora e marcante.

Atenção! Só pode ter bolsa do CNPq o aluno que durante a vigência do PIC estiver regularmente matriculado em escola pública daeducação básica. Por isto, no início do programa, você deverá enviar o comprovante de matrícula em escola pública.

#### **1.6** \_\_\_\_\_\_\_\_\_\_\_\_\_\_\_\_\_\_\_\_\_\_\_\_\_\_\_\_\_\_\_\_\_\_\_\_\_ **As obrigações dos alunos que participam do PIC**

- Bom desempenho nas atividades de estudos: atenção, dedicação, cumprimento das tarefas;
- Assiduidade nas aulas presenciais de, no mínimo, 80%, exceto para os alunos de Nível 3 Mutipli cidades 4, 5, 6, 7 e 8 que estão dispensados dos encontros presenciais.
- Cumprimento do calendário do PIC.
- Envio dos documentos solicitados.
- Manter seus dados atualizados.

Além dos encontros presenciais, os alunos devem dedicar de 4 a 6 horas semanais, no mínimo, para cumprir suas atividades do PIC (estudar conteúdos, resolver problemas, participar do Fórum Hotel de Hilbert, etc.).

#### **1.7** \_\_\_\_\_\_\_\_\_\_\_\_\_\_\_\_\_\_\_\_\_\_\_\_\_\_\_\_\_\_\_\_\_\_\_\_\_\_\_\_\_\_\_\_\_\_\_\_\_\_\_\_

## **Tarefas do Portal do PIC**

1. Após cada um dos 10 encontros presenciais, os alunos deverão fazer a tarefa postada no Portal do PIC. Cada tarefa será constituída de uma parte de múltipla escolha – três questões – e uma questão dissertativa. Os alunos têm um período limitado e determinado para postar as soluções no Portal. Estes períodos estão descritos na tabela que segue:

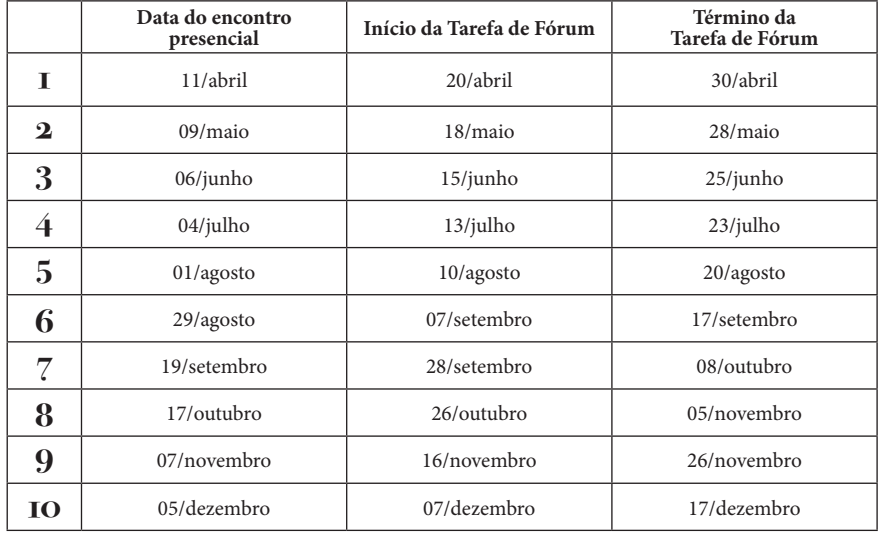

#### 2. A avaliação das tarefas

- i) Para as questões de múltipla escolha das tarefas, presentes no ambiente virtual, serão atribuídos os conceitos A, B, C ou D, segundo as regras abaixo. Esta ação será automaticamente processada pelo sistema computacional que gerencia a estrutura do Fórum.
	- **A** 3 questões certas
	- **B** 2 questões certas
	- **C** 1 questão certa
	- **D** nenhum acerto ou ausência na atividade.
- ii) As questões dissertativas das tarefas de Fórum serão corrigidas pelo MF Moderador de Fórum – professor responsável pela sala virtual do aluno, sala esta inclusa no Fórum. Nesta correção, o MF atribuirá um conceito **A**, **B**, **C**, **D** ou **E** para cada questão dissertativa dos seus alunos. No caso de um aluno não responder a uma dada questão dissertativa, será atribuído o conceito **E** ao aluno nesta questão.

#### **Observação:**

- Na questão dissertativa o conceito **E** será atribuído nos casos em que for detectado que ocorreu "cola" ou "fraude" (cópias da internet).
- Cuidado: Sua senha de acesso ao Portal do PIC é individual e não é permitido que outros alunos tenham conhecimento dela.

#### **1.8** \_\_\_\_\_\_\_\_\_\_\_\_\_\_\_\_\_\_\_\_\_\_\_\_\_\_\_\_\_\_\_\_\_\_\_\_\_\_\_\_\_\_\_\_\_\_\_\_\_\_\_ **As avaliações presenciais**

Em cada encontro presencial, do segundo até o décimo, será aplicada uma avaliação. A correção destas avaliações será feita pelo Professor Orientador – PO da turma presencial do aluno. O PO atribuirá um conceito **A**, **B**, **C**, **D** ou **E** para cada avaliação. Ao aluno que não fez a avaliação presencial, sem uma devida justificativa, será atribuído o conceito **E**.

Cada avaliação presencial será constituída de três questões: duas serão selecionadas pelo PO, de uma lista organizada pelos CFs e MFs do(s) grupo(s) dos alunos da turma; a terceira questão será indicada pelos CFs de cada respectivo grupo, sendo selecionada de uma lista de questões disponibilizada previamente e presente na sala *especial*.\*

\*Sala *especial*: Após cada encontro presencial, os CFs de cada grupo do PIC, criarão uma sala especial inclusa no âmbito das salas virtuais do grupo. Nesta sala, serão abertas discussões/estudos envolvendo 5 problemas, visando a preparação dos alunos para a avaliação presencial. Cada sala especial será moderada pelo MF da respectiva sala virtual do aluno.

## **I.9** \_\_\_\_\_\_\_\_\_\_\_\_\_\_\_\_\_\_\_\_\_\_\_\_\_\_\_\_\_\_\_\_\_\_\_\_\_\_\_\_\_\_\_\_\_\_\_\_\_\_ **A avaliação de participação no Fórum Hotel de Hilbert**

Em cada sala de Fórum serão abertos 10 subfóruns, um após cada encontro presencial. Em cada um deles, de acordo com os conteúdos abordados no nível presencial, serão desenvolvidas atividades educacionais complementares. No período correspondente a abertura de um dado subfórum até a abertura do subfórum posterior, o MF da sala atribuirá troféus aos alunos. Estes troféus avaliam a participação do aluno no respectivo subfórum. Os critérios para atribuição dos troféus serão definidos pelos CFs de cada grupo. Se T é o número total de troféus obtidos por um aluno em um determinado subfórum, então o conceito de participação atribuído a este aluno, neste respectivo subfórum, será **A**, **B**, **C**, **D** ou **E**, em conformidade com o que segue:

 $A - se$  T  $\geq 4$  $B - seT = 3$  $C - se T = 2$  $D - se T = 1$  $E - se T = 0$ 

#### **Observação:**

Os troféus e, consequentemente, os conceitos de participação no Fórum não serão computados para efeito de quaisquer tipos de premiações ou análises de desempenho entre turmas distintas de Fórum. Portanto, eles não serão considerados nos critérios de seleção de alunos para participarem do Encontro do Hotel de Hilbert.

## **I.10** \_\_\_\_\_\_\_\_\_\_\_\_\_\_\_\_\_\_\_\_\_\_\_\_\_\_\_\_\_\_\_\_\_\_\_\_\_\_\_\_\_\_\_\_\_\_\_\_\_\_ **Quadro de avaliação do aluno**

Segundo o estabelecido nos itens anteriores, cada aluno do PIC terá, durante o programa, o seguinte quadro de conceitos:

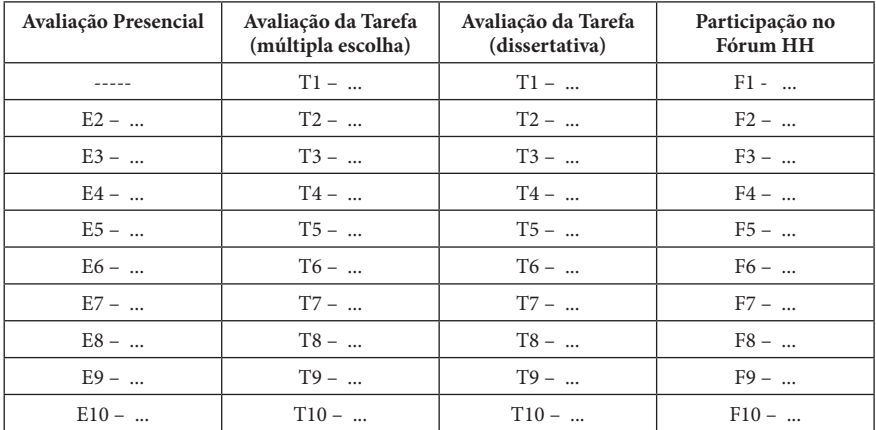

#### **Observação:**

- 1. Sugerimos que cada aluno preencha o seu respectivo quadro de desempenho, colocando os seus conceitos obtidos. Esta ação dará ao aluno uma visão global de seu desempenho e, se for o caso, sinalizará para eventuais ajustes na metodologia de estudo adotada.
- 2. Alunos que ingressarem com o programa já em andamento receberão conceito **D** nas avaliações anteriores ao seu ingresso nas colunas 1 e 3 conceito **E** na coluna 4.

## **I.11** \_\_\_\_\_\_\_\_\_\_\_\_\_\_\_\_\_\_\_\_\_\_\_\_\_\_\_\_\_\_\_\_\_\_\_\_\_\_\_\_\_\_\_\_\_\_\_\_\_\_ **Critérios de desligamento do PIC**

- i) 3 conceitos **E** na primeira coluna
- ii) 3 conceitos **D** na segunda coluna
- iii) 4 conceitos **E** na terceira coluna
- iv) 6 conceitos **D/E** na primeira coluna
- v) 6 conceitos **D/E** na terceira coluna
- vi) 7 conceitos **E** na quarta coluna

### **1.12 \_\_\_\_\_\_\_\_\_\_\_\_\_\_\_\_\_\_\_\_\_\_\_\_\_\_\_\_\_\_\_\_\_\_\_\_\_\_\_\_\_\_\_\_\_\_\_\_\_ Como aproveitar bem os encontros presenciais**

- Não espere aulas expositivas como as da escola, elas serão raras.
- Discuta com seu Professor Orientador e colegas os assuntos e problemas tratados no Fórum Hotel de Hilbert.
- Avalie com o Professor Orientador o cumprimento do seu cronograma de estudos.
- Apresente pontualmente as tarefas que lhe foram solicitadas.
- Estude com antecedência o material a ser tratado no encontro presencial e aproveite estes encontros para esclarecer as dúvidas.

## **1.13 \_\_\_\_\_\_\_\_\_\_\_\_\_\_\_\_\_\_\_\_\_\_\_\_\_\_\_\_\_\_\_\_\_\_\_\_\_\_\_\_\_\_\_\_\_\_\_\_\_\_ Como participar do Fórum**

- O Fórum é acessado pelo Portal do 10º PIC (2015): http://10pic.obmep.org.br.
- O seu acesso ao Fórum será mediante o login e a senha. Não é permitido fornecer seu *login* e senha para outros alunos.
- Acesse o Fórum com frequência para estar em dia com os assuntos em discussão.
- Participe das discussões com perguntas, sugestões, dúvidas e respostas.
- Tente resolver os problemas e postar soluções ou ideias de solução.
- Tire suas dúvidas sobre os textos estudados.
- Sinta-se à vontade para propor problemas.
- Lembre-se de que existem várias maneiras de resolver um mesmo problema. Assim, se um determinado problema no Fórum já foi resolvido, leia a solução do seu colega com atenção. Caso tenha alguma dúvida, peça esclarecimentos. Escreva também a sua solução no Fórum, mesmo que o problema já tenha sido resolvido.
- Obedeça às regras de participação no Fórum (item 1.14)..
- É esperado que o estudante do PIC participe ativamente do Fórum postando mensagens em sua turma virtual, semanalmente.

#### **1.14 \_\_\_\_\_\_\_\_\_\_\_\_\_\_\_\_\_\_\_\_\_\_\_\_\_\_\_\_\_\_\_\_\_\_\_\_\_\_\_\_\_\_\_\_\_\_\_\_\_ Regras de participação no Fórum Hotel de Hilbert**

- 1. As regras de convivência e boas maneiras usuais em qualquer sala de aula são essenciais no Fórum.
- 2. No PIC utilizamos o português formal. Não use linguagem de Internet, como **vc** no lugar de **você**, **Aki** no lugar de **aqui** etc.

- 3. Não escreva textos utilizando apenas letras maiúsculas. Utilize maiúsculas apenas quando necessário. 1.7 Como aproveitar bem os encontros presenciais . . . . . . . . . . . . . . . . . . . . . 4
- 1.1.1.1.1.1.1.<br>4. Evite usar fontes grandes demais ou pequenas demais. 4. Evite usar iontes grandes demais ou pequenas demais.

**1 Quase tudo que você deve saber sobre o PIC 1**

- 5. Evite abusar de cores nas mensagens do Fórum Hotel de Hilbert. Elas só devem ser usadas para destacar parte da mensagem.
- 6. Não esqueça que o Fórum Hotel de Hilbert é um ambiente de ensino-aprendizagem. **Não escreva ou coloque imagens que fujam deste objetivo.**
- 2. Antes de criar um novo tópico, verifique se um tópico com o mesmo problema ou assunto já foi criado, evitando a duplicação de tópicos. 2. Antes de criar um novo topico, verinque se um topico com o mesmo problema ou
	- 8. Não coloque um novo problema em um tópico já criado. Se você quer propor um novo problema, crie um novo tópico.
	- 9. Links para sites externos são permitidos somente quando tratar de material relacionado ao conteúdo estudado no Fórum.
- 10. Para usar imagens, faça *upload* diretamente no Fórum. Não utilize sistema de compartilha-mento de terceiros porque nestes sistemas as imagens são apagadas após determinado tempo.
	- 11. Procure escrever mensagens com enunciados de problemas completos e soluções claras. Use a ferramenta  $\LaTeX{}$  para conteúdos com equações e símbolos matemáticos.
- $\mu$  is the contract of the design of  $\mu$  is the contract of  $\mu$  in  $\mu$  and  $\mu$  is the senting  $\mu$  is the senting  $\mu$  is the senting  $\mu$  is the senting  $\mu$  is the senting  $\mu$  is the senting  $\mu$  is the senting  $\$ triângulo a partir dos lados". Jamais utilize títulos do tipo: "Mais um problema", "Resolvam esta",<br>"Problema Fácil"  $\frac{1}{2}$ 12. Procure colocar no título das mensagens uma descrição do problema proposto, como "Altura do "Problema Fácil".
	- 13. O Fórum poderá ser fechado em dias específicos para manutenção técnica ou em dias de provas importantes, como a primeira fase da OBMEP.

**iii** *ainda que incompletas, leia as soluções de seus colegas de turma, esclareça suas dúvidas e as de seus O principal objetivo do Fórum é a troca de conhecimento entre todos os seus usuários. Poste soluções colegas, seja participativo. Além da discussão de problemas, o Fórum deve ser usado também para que o aluno esclareça dúvidas sobre a teoria estudada.*

#### **1.15 \_\_\_\_\_\_\_\_\_\_\_\_\_\_\_\_\_\_\_\_\_\_\_\_\_\_\_\_\_\_\_\_\_\_\_\_\_\_\_\_\_\_\_\_\_\_\_\_\_\_ Algumas boas ideias**

- Mantenha-se em dia com o seu Cronograma de Estudos não se atrase!
- Tente ler tudo de "primeira mão", antes de qualquer explicação. Caso não entenda, não se desespere, isto é absolutamente normal. Leia outra vez e muitas outras vezes mais.
- Não desista nunca, alguns assuntos e problemas são mesmo duros de vencer e exigem tempo, paciência e "garra".
- Estude com antecedência o material a ser tratado no encontro presencial ou no Fórum.
- Aproveite para se tornar um autodidata e usufruir disto pelo resto da vida!

#### **1.16 \_\_\_\_\_\_\_\_\_\_\_\_\_\_\_\_\_\_\_\_\_\_\_\_\_\_\_\_\_\_\_\_\_\_\_\_\_\_\_\_\_\_\_\_\_\_\_\_\_\_ Certificado**

Os alunos que cumprirem o programa, com bom aproveitamento e assiduidade, receberão um certificado de participação.

#### **1.17 \_\_\_\_\_\_\_\_\_\_\_\_\_\_\_\_\_\_\_\_\_\_\_\_\_\_\_\_\_\_\_\_\_\_\_\_\_\_\_\_\_\_\_\_\_\_\_\_\_\_ Encontro do Hotel de Hilbert**

O Encontro Hotel de Hilbert será um evento a ser realizado em julho de 2016 para o qual serão selecionados os 220 alunos com melhores desempenhos no 10º PIC (2015). Neste encontro os alunos participarão de palestras, minicursos, gincanas e atividades sociais, culturais e esportivas.

**\_\_\_\_\_\_\_\_\_\_\_\_\_\_\_\_\_\_\_\_\_\_\_\_\_\_\_\_\_\_\_\_\_\_\_\_\_\_\_\_\_\_\_\_\_\_\_\_\_\_\_\_\_\_\_**

#### **Quem foi Hilbert?**

O alemão David Hilbert (1862 – 1943) foi um dos maiores matemáticos do século XX, com importantes contribuições em diversos ramos da Matemática. Em 1900, ministrou uma importante conferência no Congresso Internacional de Matemáticos, na qual propôs uma lista de problemas em aberto, os quais segundo Hilbert, deveriam nortear a Matemática do século.

**\_\_\_\_\_\_\_\_\_\_\_\_\_\_\_\_\_\_\_\_\_\_\_\_\_\_\_\_\_\_\_\_\_\_\_\_\_\_\_\_\_\_\_\_\_\_\_\_\_\_\_\_\_\_\_**

#### **Saiba mais sobre o Hotel de Hilbert**

O Hotel de Hilbert é o cenário de vários resultados contra-intuitivos. Considere um hotel com infi-nitos quartos, com os números 1, 2, 3, ..... Suponha que todos os quartos estejam ocupados e chega um novo hóspede. Como a gerência do hotel poderá acomodar o novo hóspede?

A solução é fácil. Basta passar o hóspede do quarto 1 para o 2, o do 2 para o 3 e assim por diante. O novo hóspede poderá ser então acomodado no quarto .

Solução análoga poderá ser aplicada se chega ao hotel um ônibus com qualquer quantidade finita de hóspedes.

Suponha agora que chegue ao hotel um ônibus com uma quantidade infinita de passageiros, acomodados nas poltronas 1, 2, 3, .....Como a gerência pode acomodar estes infinitos hóspedes?

A solução ainda é fácil. Basta passar o hóspede do quarto 1 para o 2, o do 2 para o quarto 4, o do 3 para o 6 e assim por diante, isto é, o hóspede do quarto passa ocupar o quarto 2n. Procedendo assim, todos os quartos ímpares ficarão vazios e poderão ser ocupados pelos passageiros do ônibus.

Deixamos agora o seguinte problema: *Suponha que estão para chegar ao hotel infinitos ônibusmarcados com os números 1, 2, 3, ..... Cada um destes ônibus trará infinitos passageiros que estãoacomodados em poltronas numeradas com 1, 2, 3, ..... O Hotel de Hilbert poderá receber todos estes hóspedes? Se a resposta for afirmativa, ajude o gerente a fazer a distribuição dos quartos.*

# **2• Conteúdos 2** *•***Conteúdos**

Os conteúdos estudados no PIC variam de acordo com o nível (1, 2 ou 3) e com o número de participações no programa, o qual chamamos de *multiplicidade*. Assim, um aluno que participa pela segunda vez do programa tem multiplicidade 2 e assim por diante.

#### **2.1**

#### **Grupo 1.1 Grupo 1**

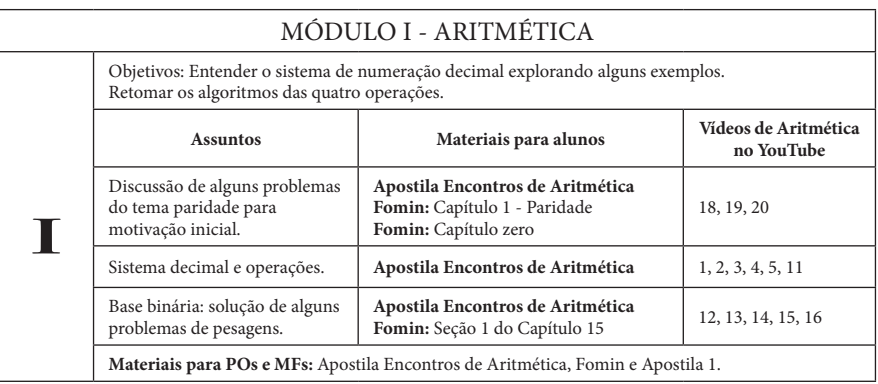

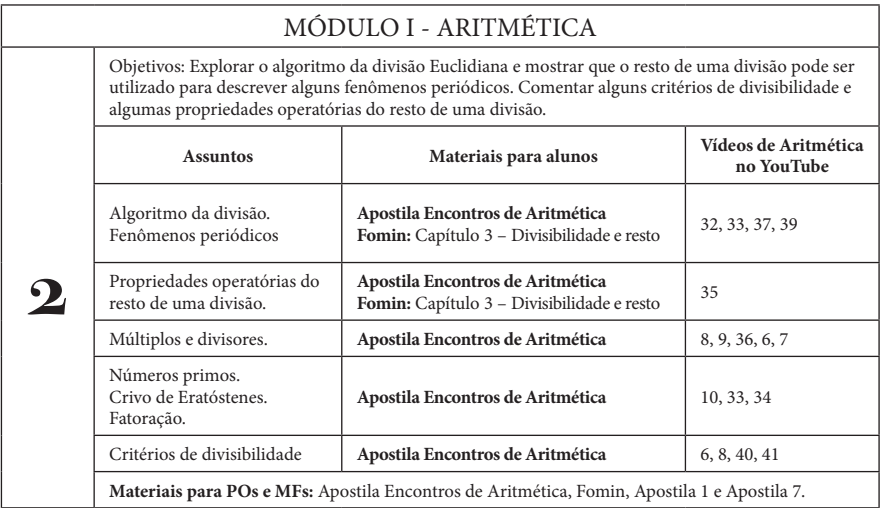

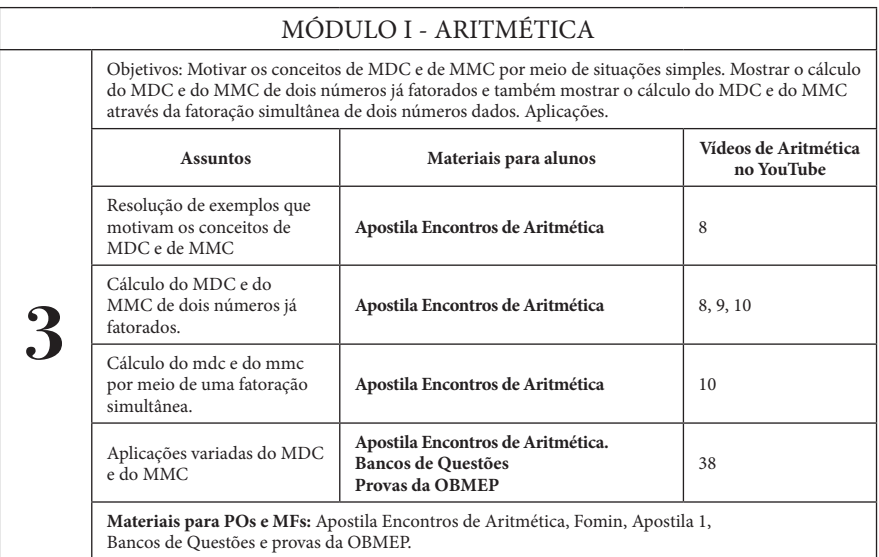

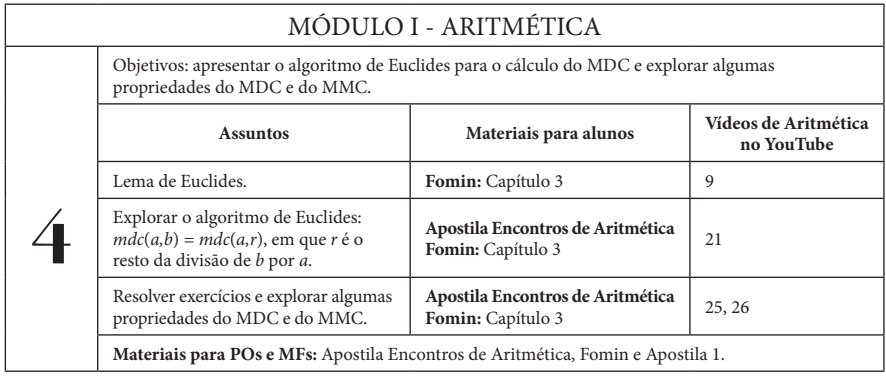

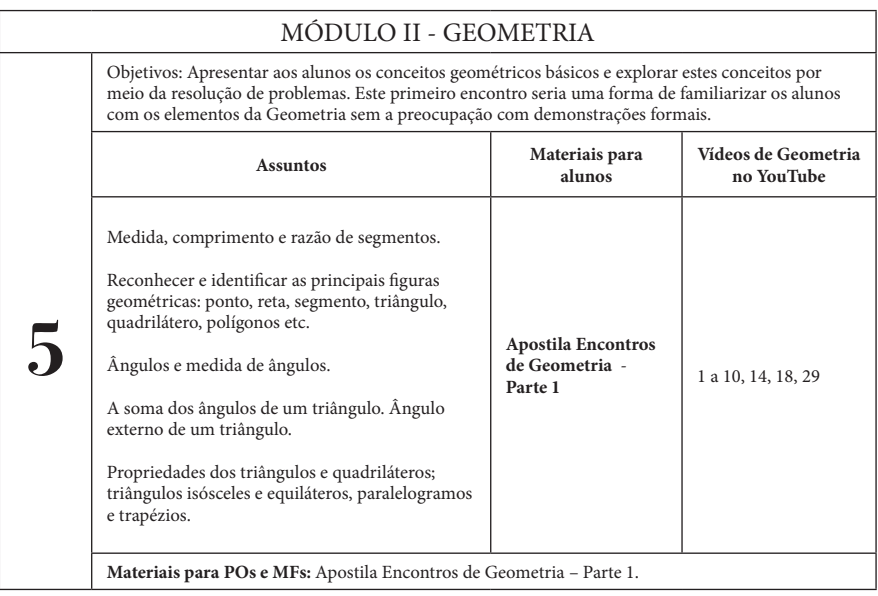

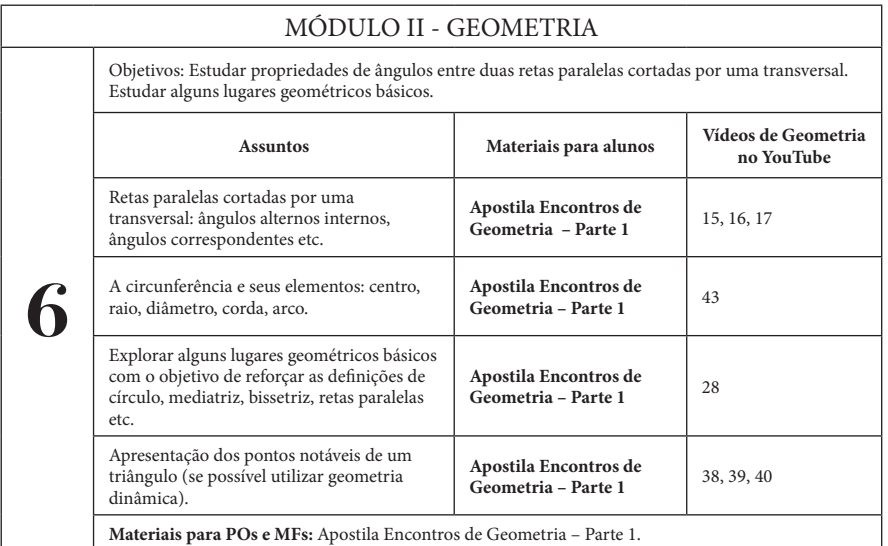

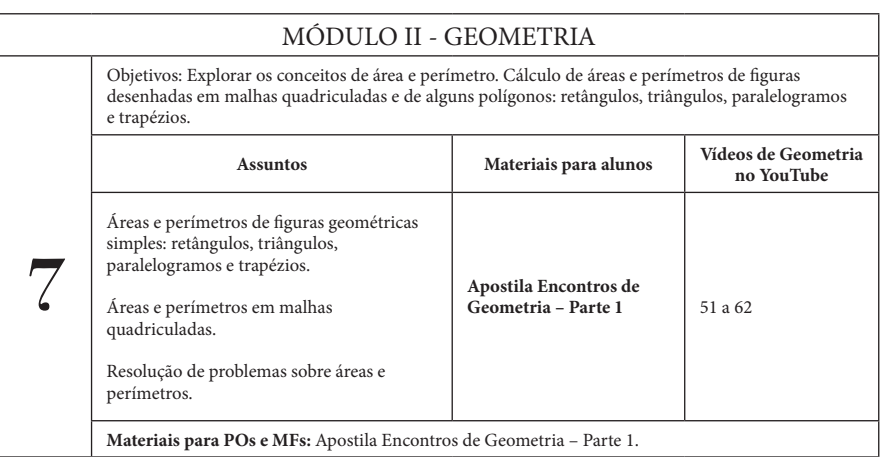

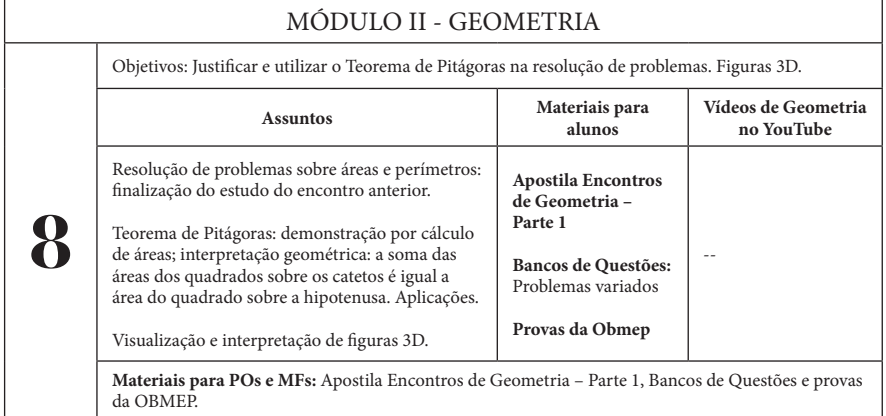

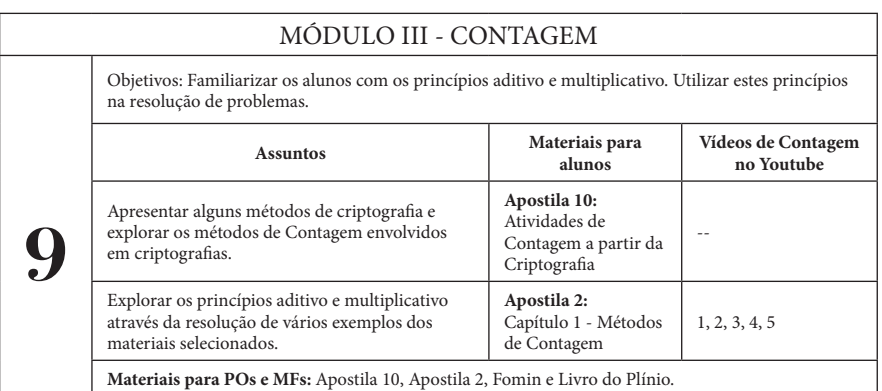

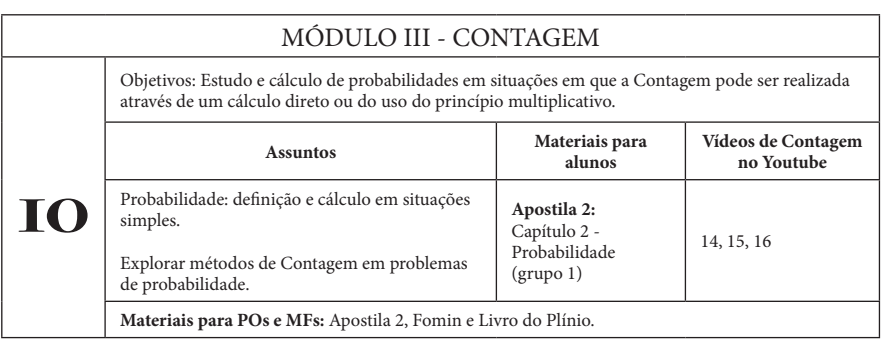

#### **2.2** \_\_\_\_\_\_\_\_\_\_\_\_\_\_\_\_\_\_\_\_\_\_\_\_\_\_\_\_\_\_\_\_\_\_\_\_\_\_\_\_\_\_\_\_\_\_\_\_\_\_

## **Grupo 1.2**

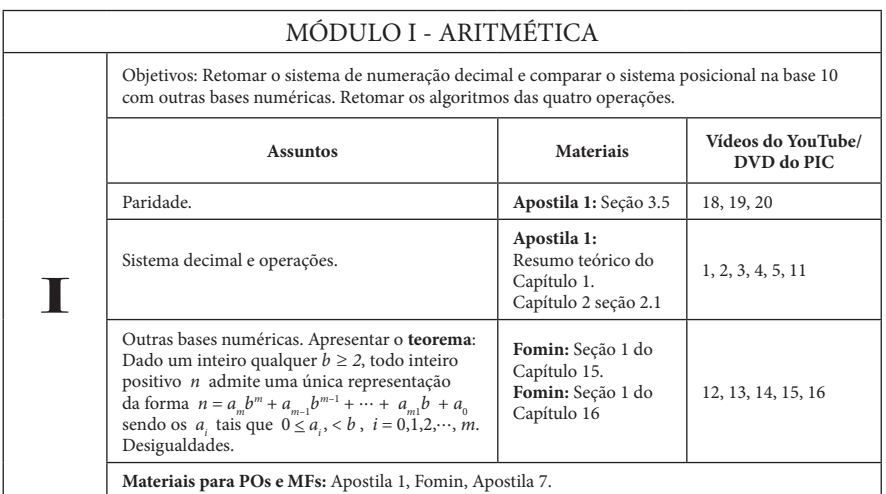

#### MÓDULO I - ARITMÉTICA

Objetivos: Apresentar os números primos. Explorar o algoritmo da divisão Euclidiana e mostrar que o resto de uma divisão pode ser utilizado para descrever alguns fenômenos periódicos. Estudar critérios de divisibilidade e propriedades operatórias do resto de uma divisão.

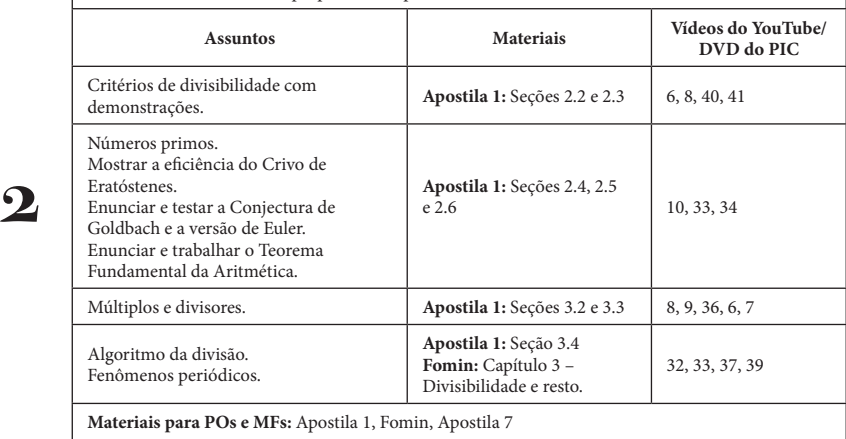

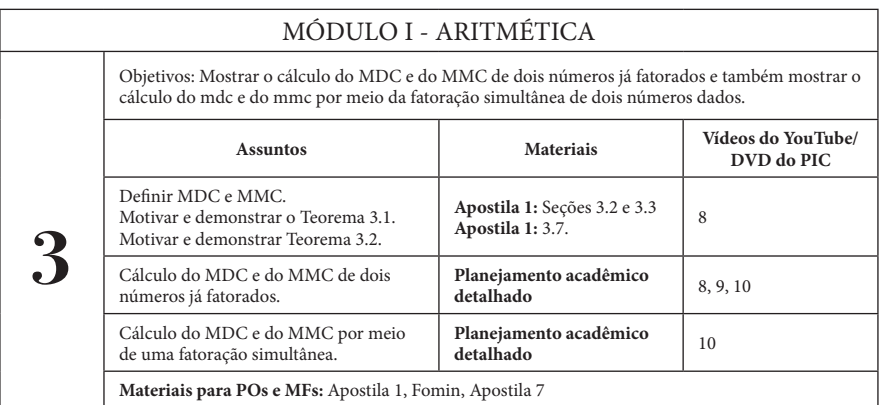

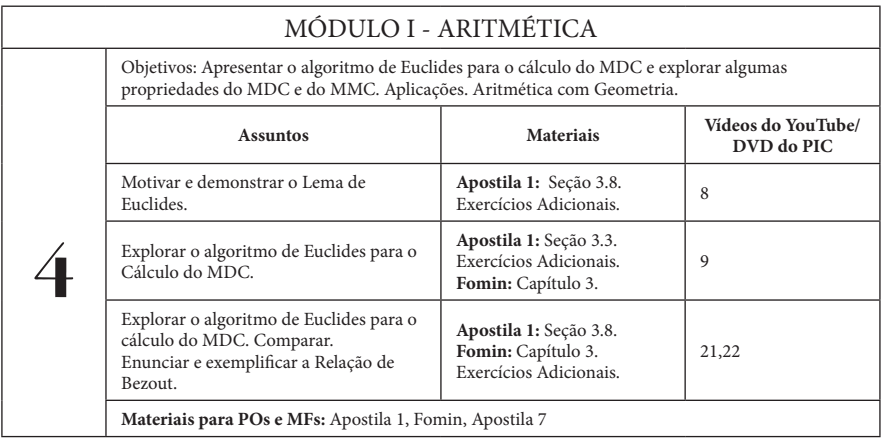

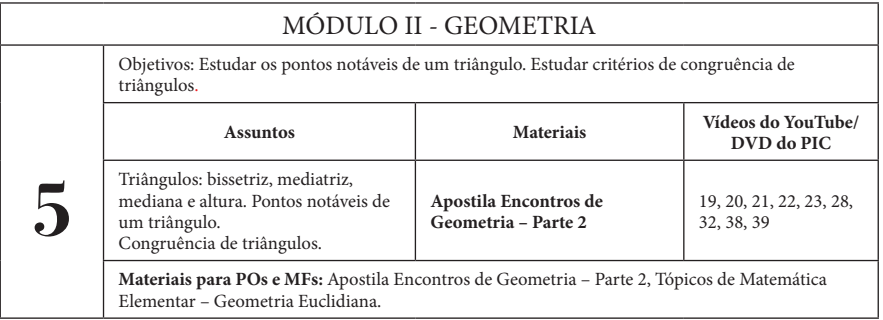

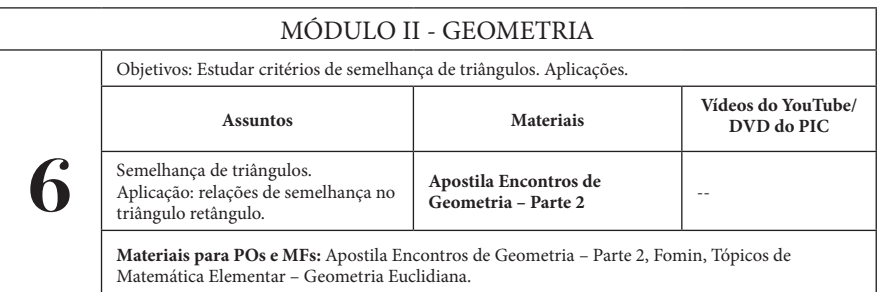

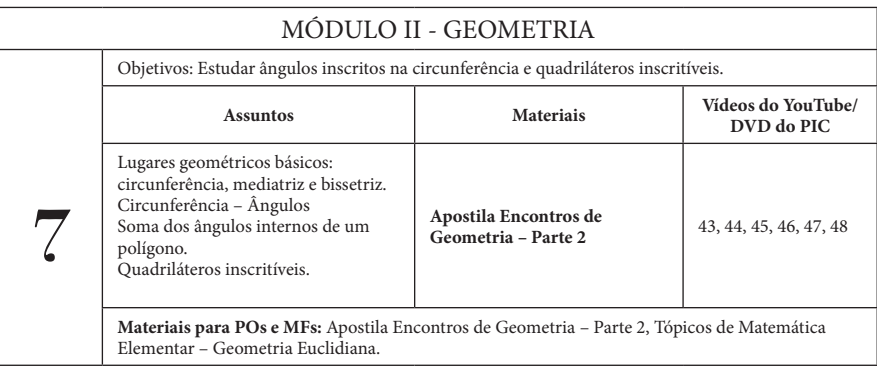

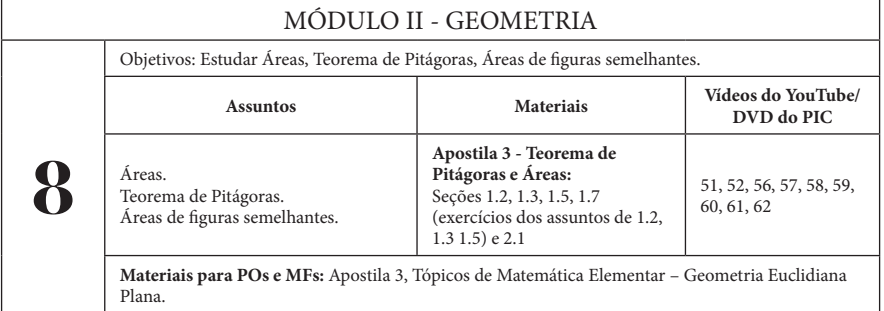

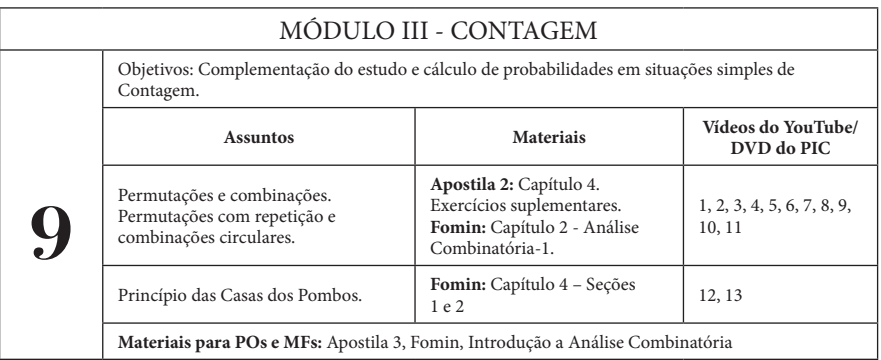

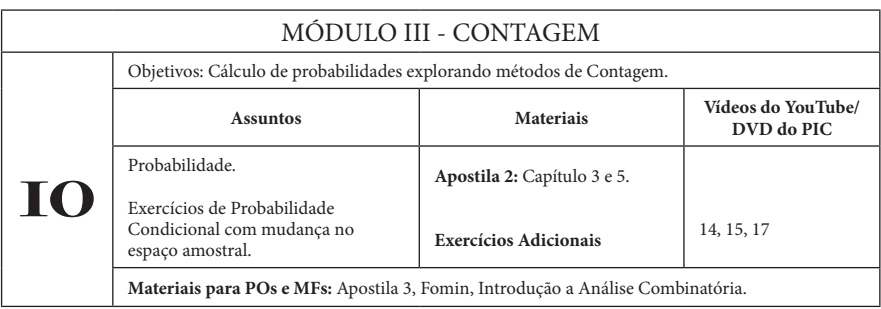

## **2.3** \_\_\_\_\_\_\_\_\_\_\_\_\_\_\_\_\_\_\_\_\_\_\_\_\_\_\_\_\_\_\_\_\_\_\_\_\_\_\_\_\_\_\_\_\_\_\_\_\_\_

## **Grupo 2**

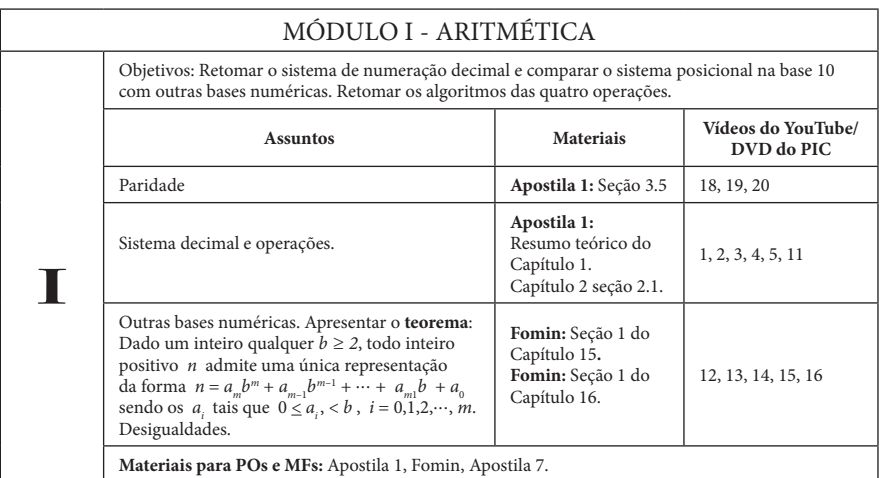

#### MÓDULO I - ARITMÉTICA

Objetivos: Apresentar os números primos. Explorar o algoritmo da divisão Euclidiana e mostrar que o resto de uma divisão pode ser utilizado para descrever alguns fenômenos periódicos. Estudar critérios de divisibilidade e propriedades operatórias do resto de uma divisão.

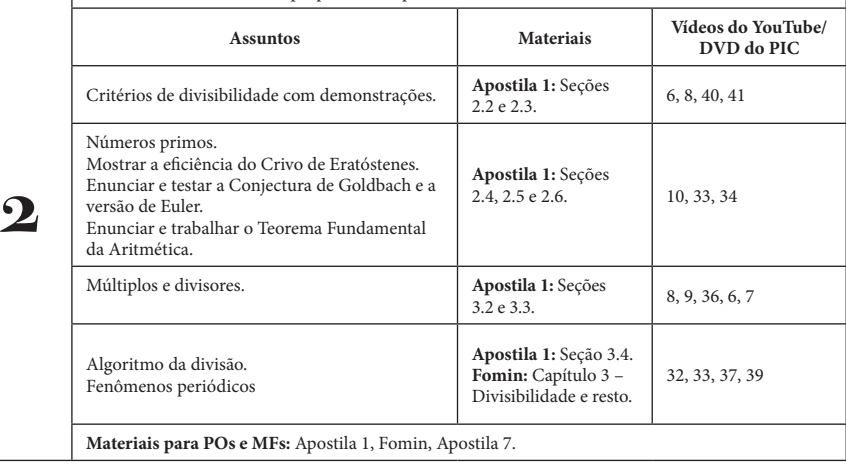

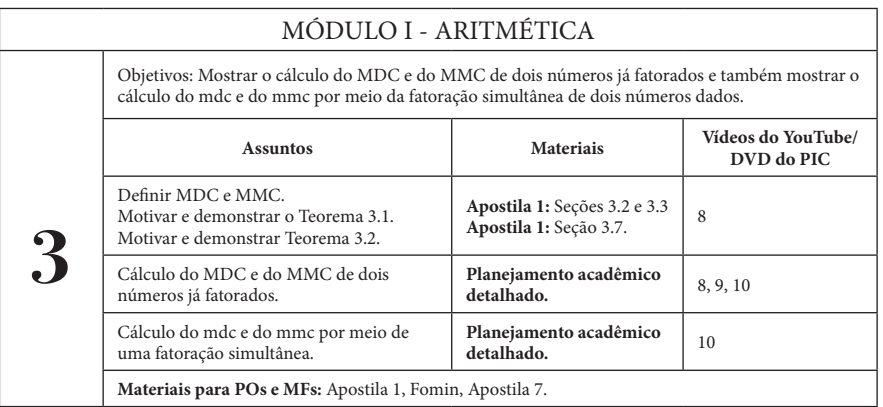

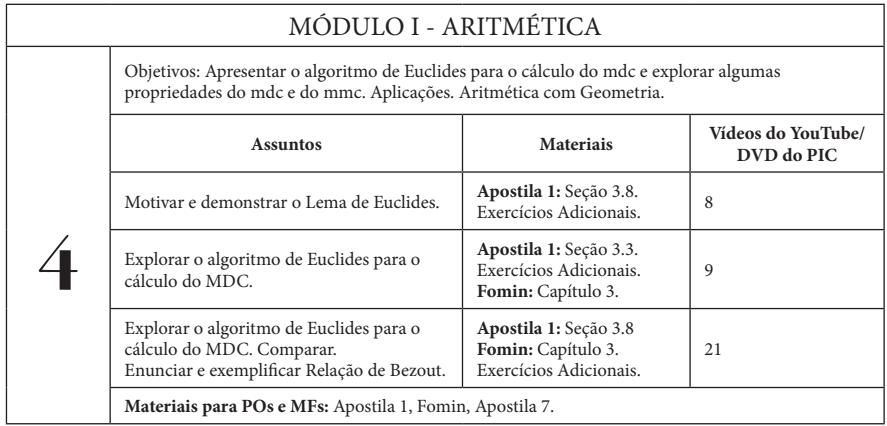

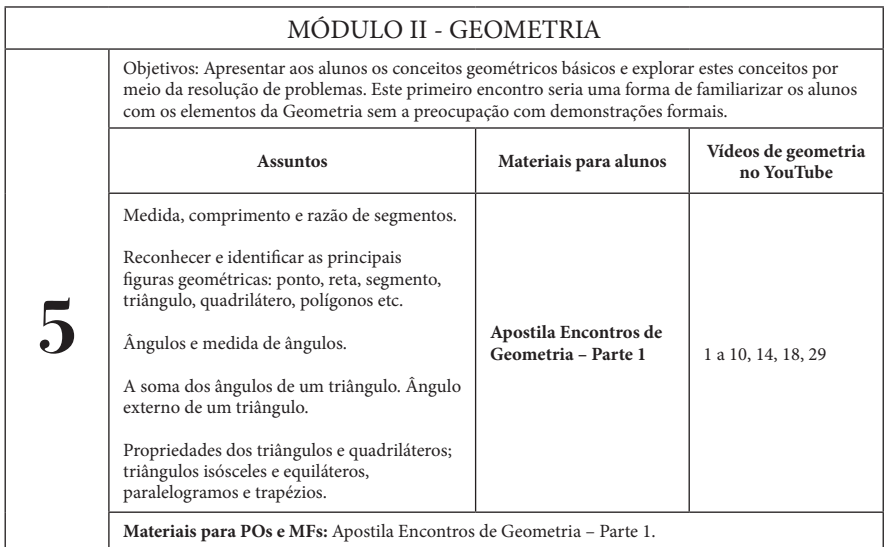

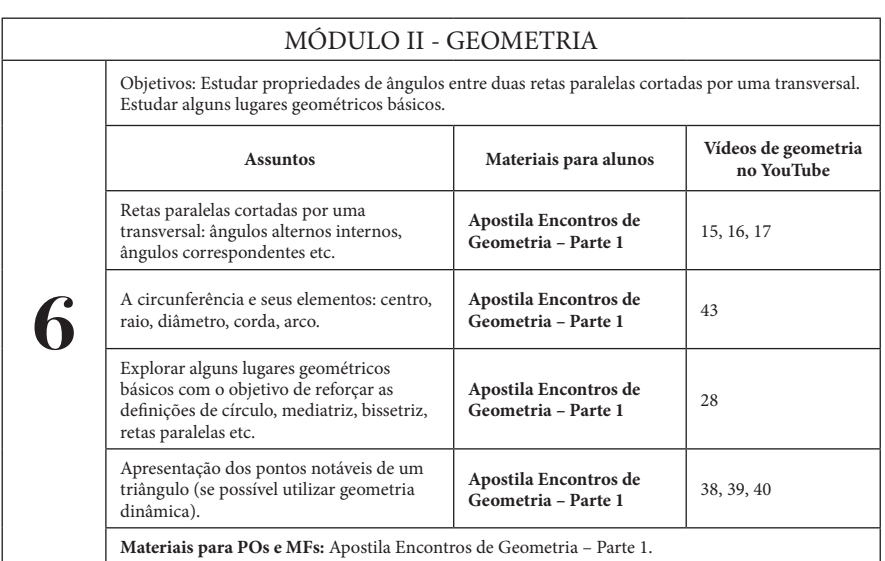

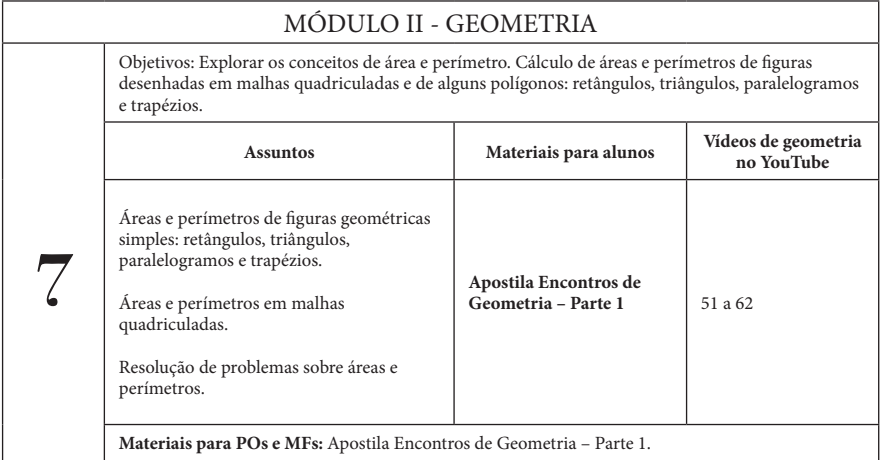

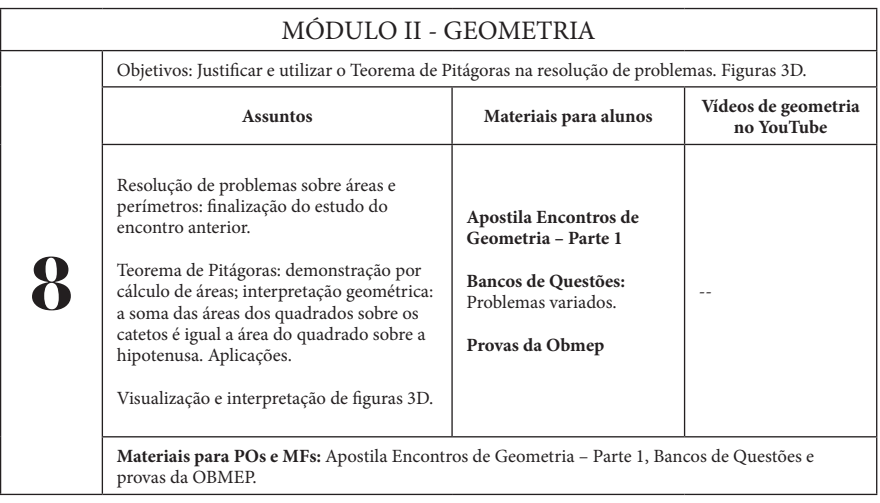

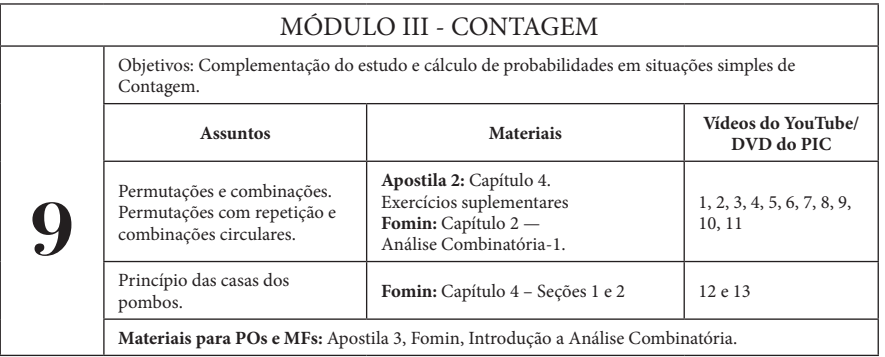

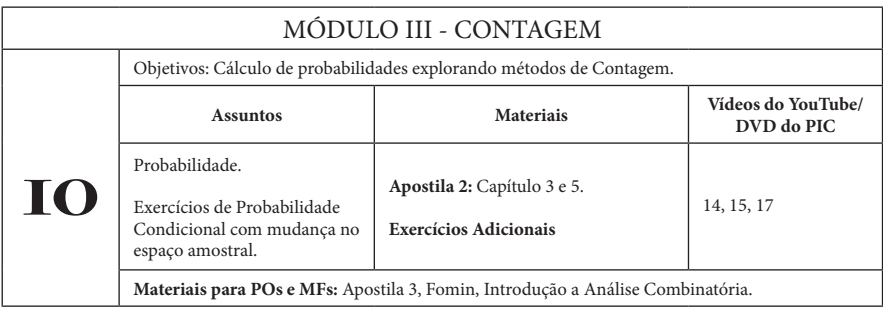

## **2.4** \_\_\_\_\_\_\_\_\_\_\_\_\_\_\_\_\_\_\_\_\_\_\_\_\_\_\_\_\_\_\_\_\_\_\_\_\_\_\_\_\_\_\_\_\_\_\_\_\_\_

## **Grupo 3**

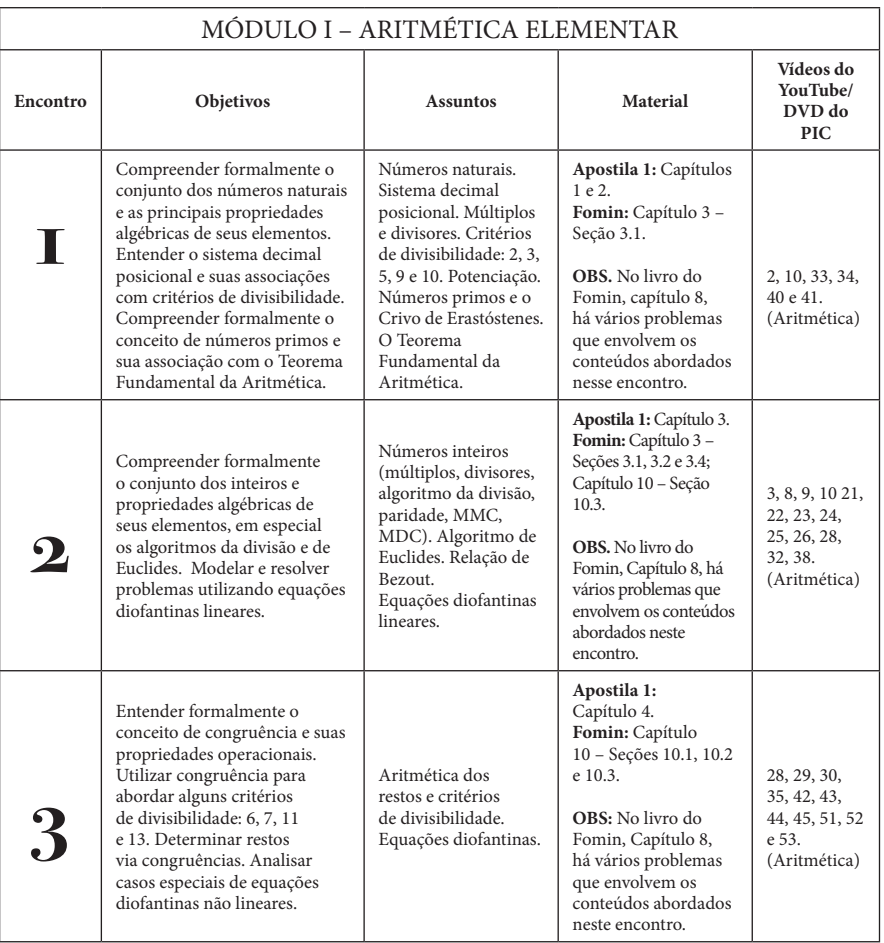

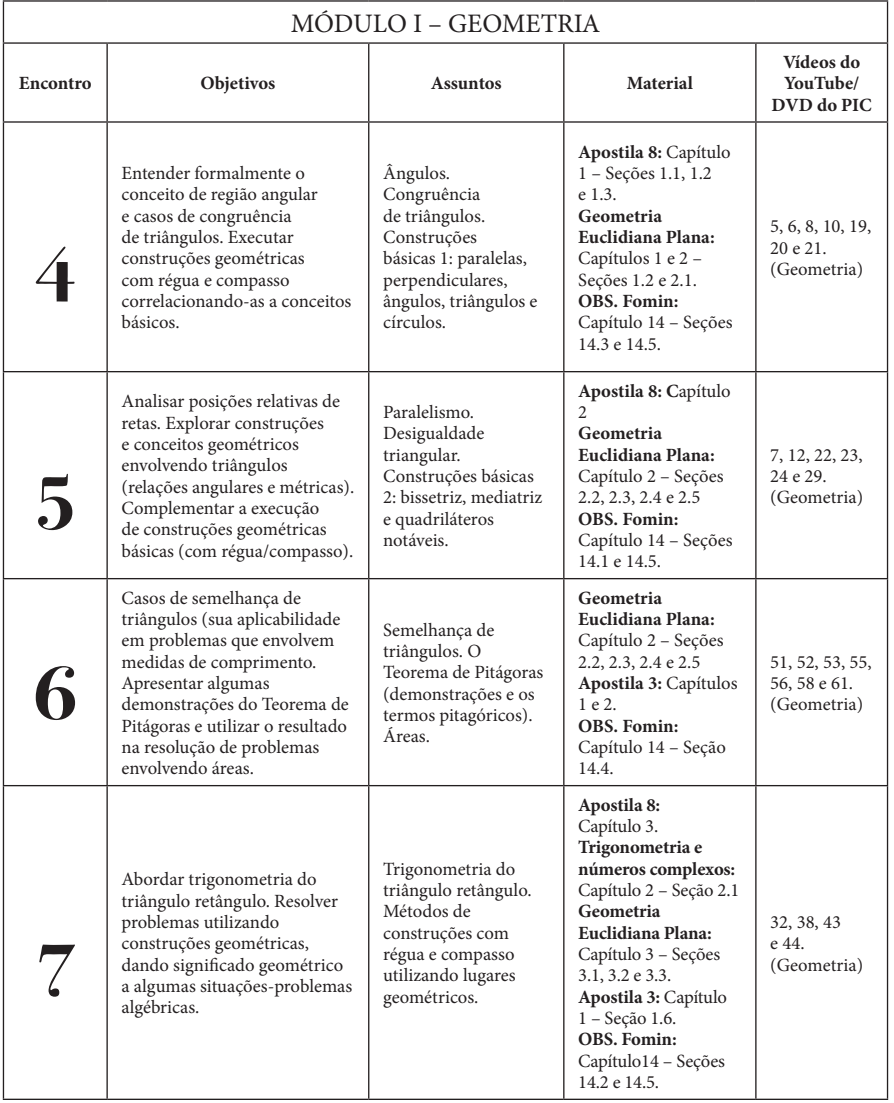

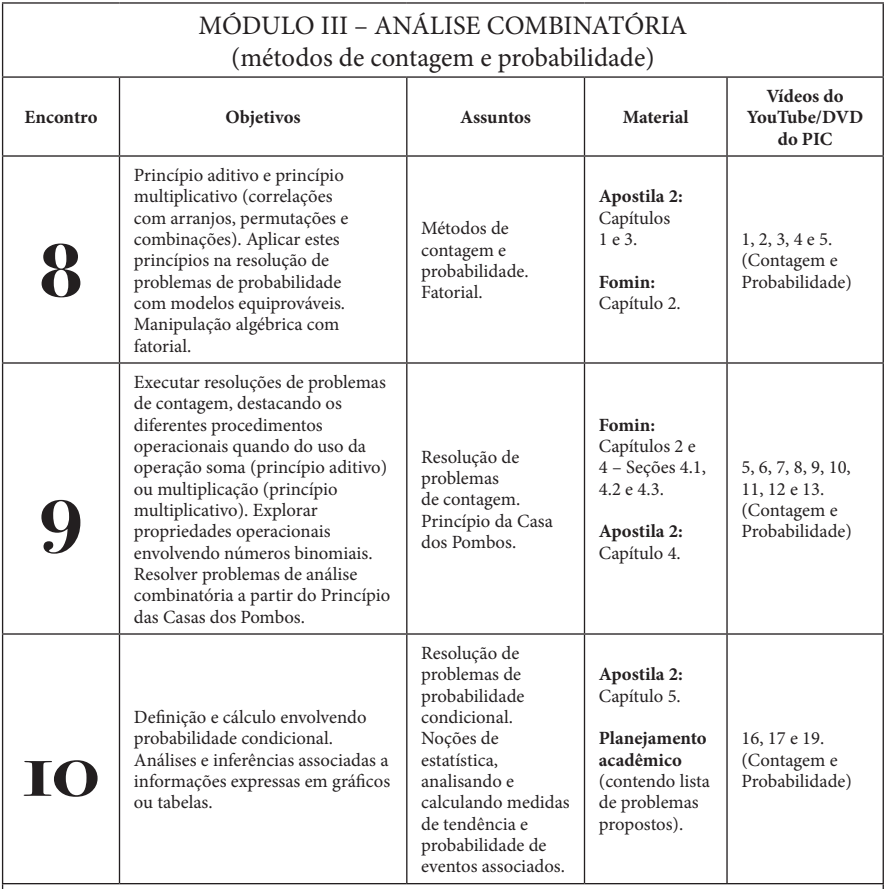

#### **Observação:**

Os alunos de multiplicidade 2 já tiveram contato com a maioria destes assuntos. Para estes estudantes, os exercícios se diferenciam dos utilizados para multiplicidade 1 pelo nível de dificuldade.

Nos capítulos 1, 2, 3 e 7 do livro **Introdução à Análise Combinatória** – Plínio et al. podem ser encontrados exercícios relativos a este Módulo.

## **2.5** \_\_\_\_\_\_\_\_\_\_\_\_\_\_\_\_\_\_\_\_\_\_\_\_\_\_\_\_\_\_\_\_\_\_\_\_\_\_\_\_\_\_\_\_\_\_\_\_\_\_

## **Grupo 4**

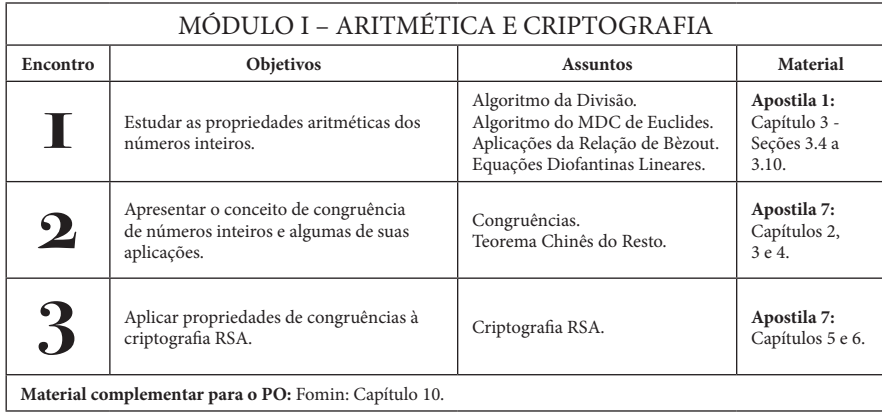

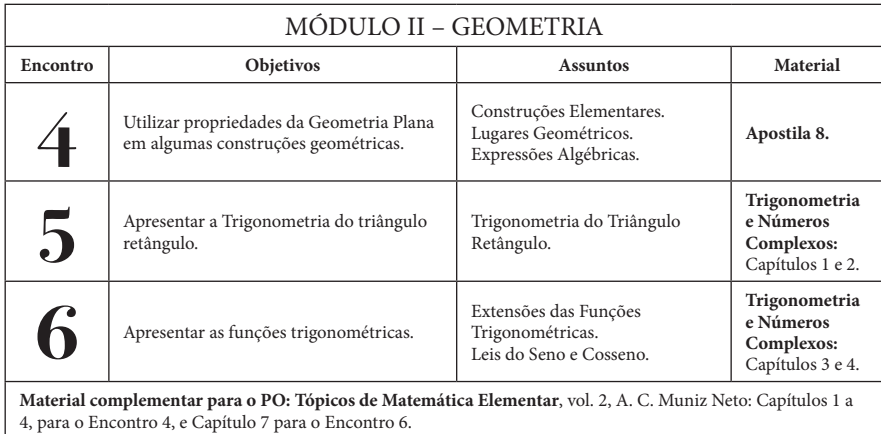

OBMEP **29**

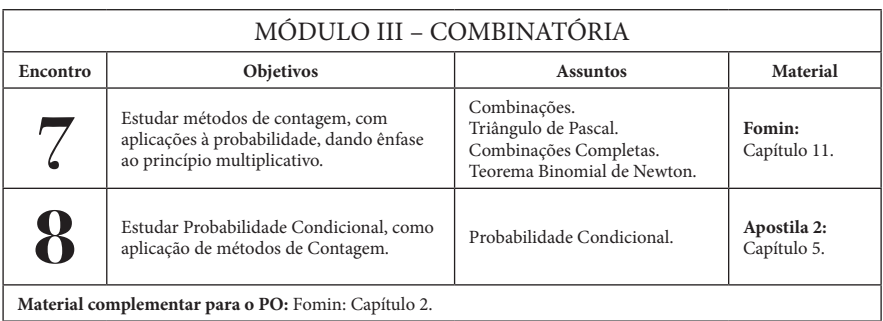

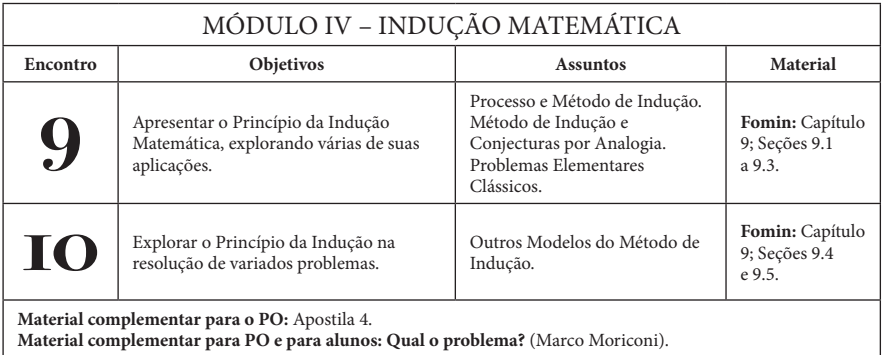

## **2.6** \_\_\_\_\_\_\_\_\_\_\_\_\_\_\_\_\_\_\_\_\_\_\_\_\_\_\_\_\_\_\_\_\_\_\_\_\_\_\_\_\_\_\_\_\_\_\_\_\_\_

# **Grupo 5**

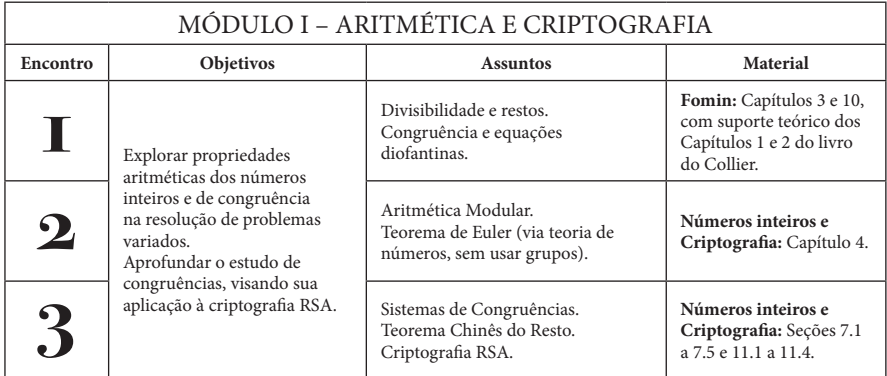

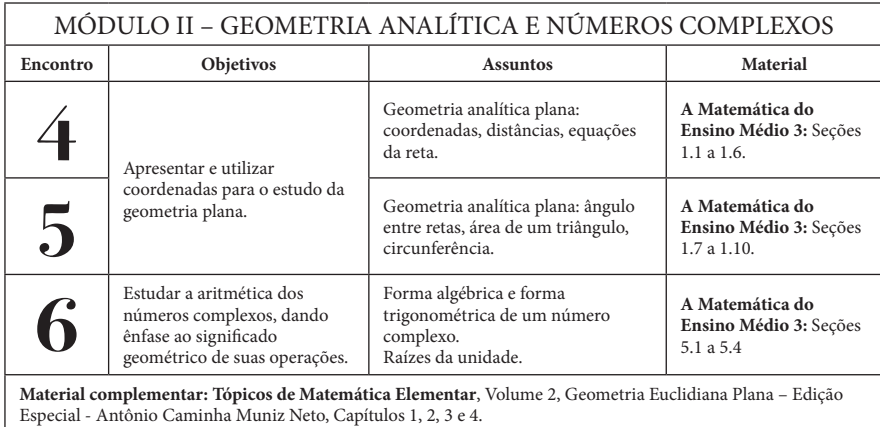

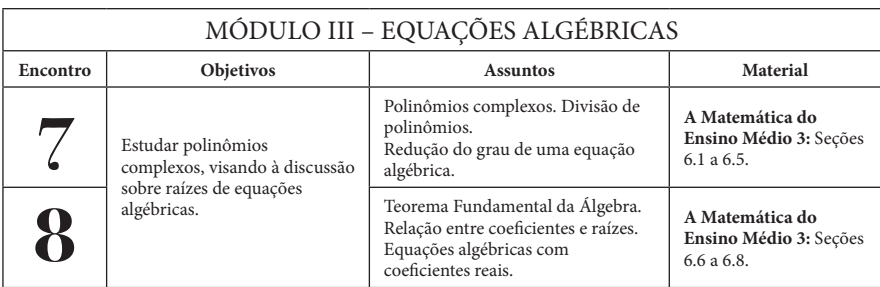

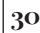

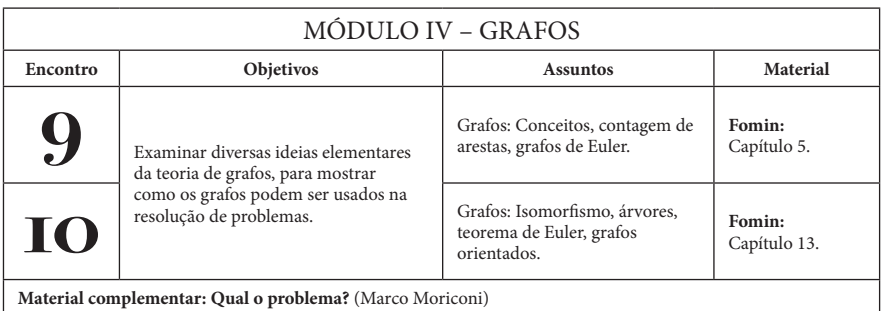

## **Grupo 6 2.7** \_\_\_\_\_\_\_\_\_\_\_\_\_\_\_\_\_\_\_\_\_\_\_\_\_\_\_\_\_\_\_\_\_\_\_\_\_\_\_\_\_\_\_\_\_\_\_\_\_\_

O conteúdo será trabalhado apenas no Fórum.

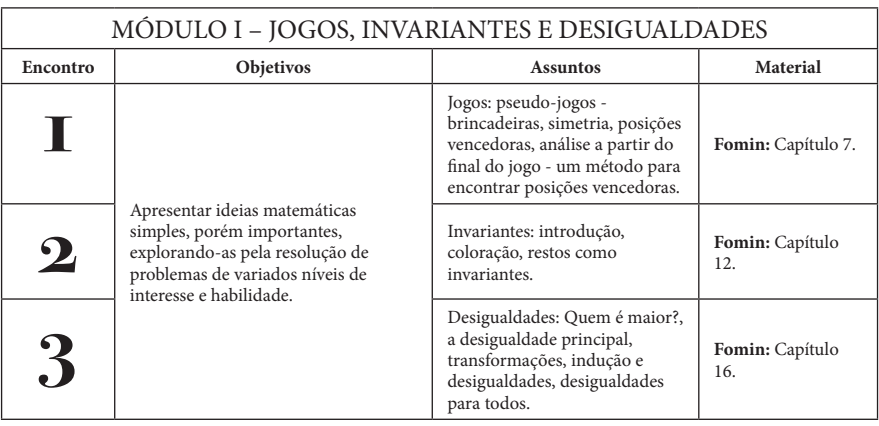

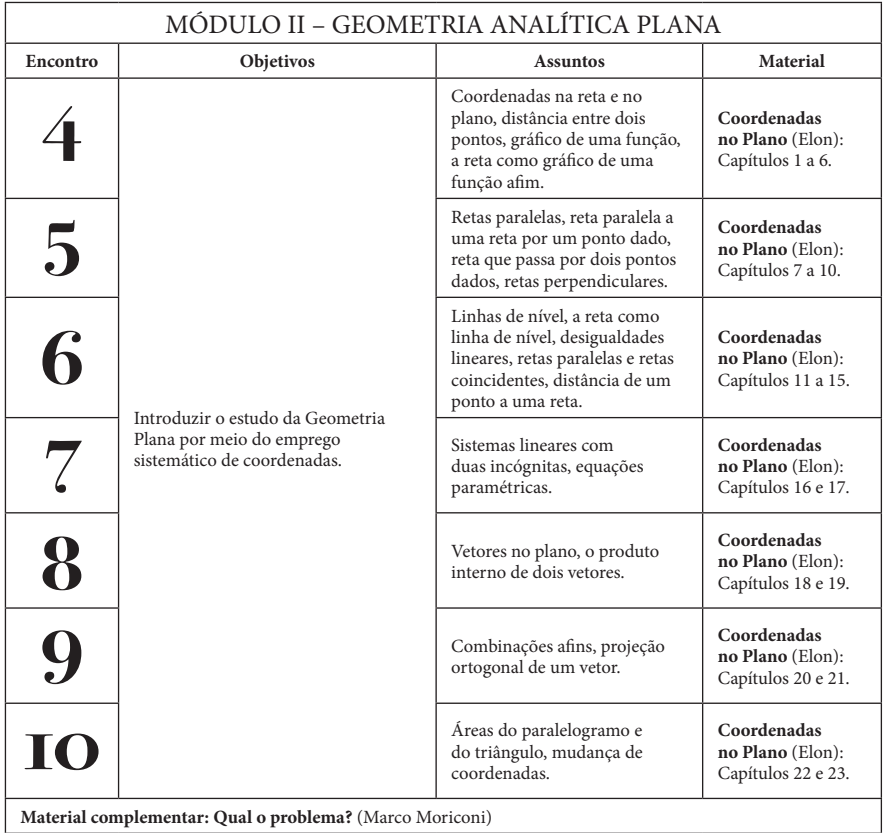

**Material complementar: Qual o problema?** (Marco Moriconi)

## **Grupo 7 2.8** \_\_\_\_\_\_\_\_\_\_\_\_\_\_\_\_\_\_\_\_\_\_\_\_\_\_\_\_\_\_\_\_\_\_\_\_\_\_\_\_\_\_\_\_\_\_\_\_\_\_

O conteúdo será trabalhado apenas no Fórum.

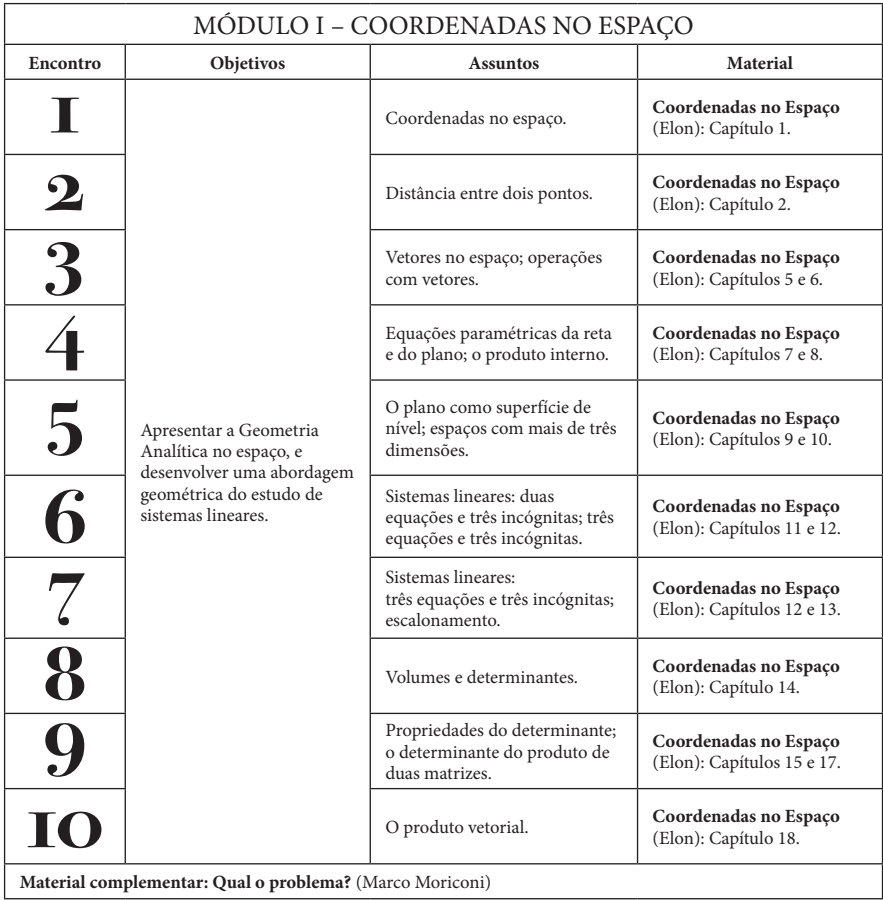

# **3** *•* **O que é TEX? 3** *•* **O que é TEX? 3• O que é 3** *•* **O que é TEX? ?**

## **3.1 3.1 3.1 Knuth inventou o TEX... Knuth inventou o TEX... Knuth inventou o TEX...**

O problema de escrever matemática no com-O problema de escrever matemática no com-O problema de escrever Matemática no computador surgiu na década de 70. Um dos primei-putador surgiu na década de 70. Um dos primei-O problema de escrever matemática no com-putador surgiu na década de 1970. Um dos primeiros grandes matemáticos a pesquisar em Ciência ros grandes matemáticos a pesquisar em Ciência putador surgiu na década de 70. Um dos primei-ros grandes matemáticos a pesquisar em Ciência da Computação, Donald Knuth da Universidade da Computação, Donald Knuth da Universidade ros grandes matemáticos a pesquisar em Ciência da Computação, Donald Knuth da Universidade de Stanford, encontrou uma solução que conti-de Stanford, encontrou uma solução que conti-da Computação, Donald Knuth da Universidade de Stanford, encontrou uma solução que continua atual mais de trinta anos depois. Por volta de nua atual mais de trinta anos depois. Por volta de de Stanford, encontrou uma solução que conti-nua atual mesmo mais de 30 anos depois. Por volta 1976, Knuth tinha escrito os dois primeiros vo-1976, Knuth tinha escrito os dois primeiros vo-nua atual mais de trinta anos depois. Por volta de de 1976, Knuth tinha escrito os dois primeiros lumes da coleção *e Art of Computer Program-*lumes da coleção *e Art of Computer Program-*1976, Knuth tinha escrito os dois primeiros vo-volumes da coleção *Art of Computer Programming ming* e estava totalmente insatisfeito com o resul-*ming* e estava totalmente insatisfeito com o resul-lumes da coleção *e Art of Computer Program-*e estava totalmente insatisfeito com o resultado tado impresso. Ele não queria apenas que o livro tado impresso. Ele não queria apenas que o livro *ming* e estava totalmente insatisfeito com o resulfosse impresso, mas queria algo belo. fosse impresso, mas queria algo belo. fosse impresso, mas queria algo belo. impresso, mas queria algo belo. impresso. Ele não queria apenas que o livro fosse

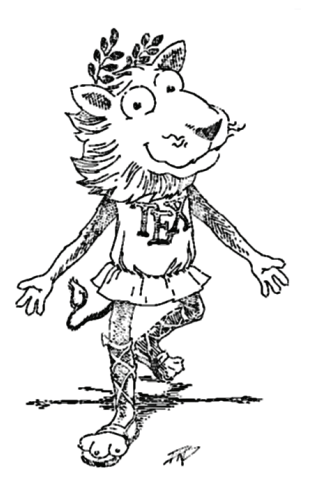

Knuth partiu para a busca de uma solução. Um dos primeiros passos foi a interrupção de sua pesquisa por um ano para, acompanhado por sua esposa, assistir aulas de design com o professor de arte de Stanford, Matthew Kahn. A ideia era tentar capturar a essência do *design*, não apenas seu visual. Por exemplo, como um processador deveria quebrar as linhas em um parágrafo? Esteticamente, o ideal é que não existam espaços excessivos entre as palavras e que não existam muitos hífens. Knutho o ideal é que não existam espaços excessivos entre as palavras e que não existam muitos hifens. Knuth o ideal é que não existam espaços excessivos entre as palavras e que não existam muitos hífens. Knuth 1.11 Certificado . . . . . . . . . . . . . . . . . . . . . . . . . . . . . . . . . . . . . . . . 6 1.12 Encontro do Hotel de Hilbert . . . . . . . . . . . . . . . . . . . . . . . . . . . . . . 7

**1 Quase tudo que você deve saber sobre o PIC 1** 1.1 O que é a Iniciação Científica? . . . . . . . . . . . . . . . . . . . . . . . . . 1

2.4 Grupo 4 . . . . . . . . . . . . . . . . . . . . . . . . . . . . . . . 20

1.12 Encontro do Hotel de Hilbert . . . . . . . . . . . . . . . . . . . . . . . . . . . . . . 7

1.10 Regras de participação no Fórum Hotel de Hilbert . . . . . . 5 1.11 Certificado . . . . . . . . . . . . . . . . . . . . . . 6 1.12 Encontro do Hotel de Hilbert . . . . . . . . . . . . . . . . . . . . . . . . . . . . . . 7

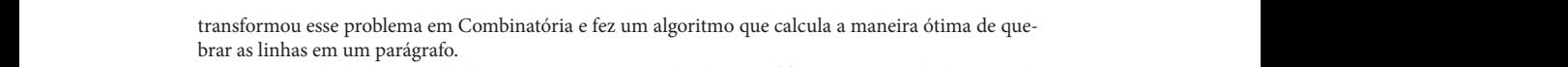

Como resultado do seu trabalho, surgiram o processador de textos TFX e o sistema de descrição de fontes METAFONT, ambos colocados em domínio público. O TEX foi projetado com dois objetivos razoável e dar exatamente o mesmo resultado em todos os computadores, agora e no futuro. principais: permitir que qualquer pessoa possa produzir livros de alta qualidade com um esforço 1.12 Encontro do Hotel de Hilbert . . . . . . . . . . . . . . . . . . . . . . . . . . . . . . 7 1.10 Regras de participação no Fórum Hotel de Hilbert . . . . . . . . . . . . . . . . . . . 5 1.9 Algumas boas ideias . . . . . . . . . . . . . . . . . . . . . . . . . . . . . . . . . . . 5 principals. Permitt que qualquer pessoa possa produzir fivros de ana  $\alpha$  as minimal current in paragraphs. 1.11 Certificado . . . . . . . . . . . . . . . . . . . . . . . . . . . . . . . . . . . . . . . . 6 1.9 Algumas boas ideias . . . . . . . . . . . . . . . . . . . . . . . . . . . . . . . 5 1.12 Encontro do Hotel de Hilbert . . . . . . . . . . . . . . . . . . . . . . . . . . . . . . 7 1.10 Regras de participação no Fórum Hotel de Hilbert . . . . . . . . . . . . . . . . . . . 5 razoavel e dar exatamente o mesmo resultado em todos os computadores, agora e no futuro. Como resultado do seu trabalho, surgiram o processador de textos . <sub>Ele</sub> e o sistema de descriça  $100 \text{ kg}$  METHFONT, almost colocados em dominio publico. O  $1 \text{ kg}$  for projetado com dois objectively principais: permitti que qualquer pessoa possa produzir nvros de ana qualquade com um este 1.5 A Bolsa do CNPq para o PIC . . . . . . . . . . . . . . . . . . . . . . . . . . . . . . 3 1.1 O que é a Iniciação Científica? . . . . . . . . . . . . . . . 1  $\sigma$  resultation to set traballo, surgirality processation to exercise the e-o-sistema de described de 1.7 Como aproveitar bem os encontros presenciais . . . . . . . . . . . . . . . . . . . . . 4  $\alpha$  and quandate com um esion<sub>y</sub> 1.9 Algumas boas ideias . . . . . . . . . . . . . . . . . . . . . . . . . . . . . . . . . . . 5  $\frac{1}{2}$  Como functionaries of the community property.  $\frac{1}{2}$  is the property of the computational set of the computational set of the computational set of the computational set of the computational set of the computa 1.4 PIC a distância . . . . . . . . . . . . . . . . . . . . . . . . . . . . . . . . . . . . . . 2

#### **3.2** ... e Lamport criou o LATEX 4.4 Geometria . . . . . . . . . . . . . . . . . . . . . . . . . . . . . . . . . . . . . . . . 33 **3.2** \_\_\_\_\_\_\_\_\_\_\_\_\_\_\_\_\_\_\_\_\_\_\_\_\_\_\_\_\_\_\_\_\_\_\_\_\_\_\_\_\_\_\_\_\_\_\_\_\_ 2.5 Grupo 5 . . . . . . . . . . . . . . . . . . . . . . . . . . . . . . . . . . . . . . . . . 22  $\mathbf{p}$ ort criou o L $\mathbf{A}$  i E $\mathbf{A}$ 2.3 Grupo 3 . . . . . . . . . . . . . . . . . . . . . . . . . . . . . . . . . . . . . . . . . 18 2.4 Grupo 4 . . . . . . . . . . . . . . . . . . . . . . . . . . . . . . . . . . . . . . . . . 20 2.5 Grupo 5 . . . . . . . . . . . . . . . . . . . . . . . . . . . . . . . . . . . . . . . . . 22 **2 Conteúdos 9** 2.1 Grupo 1 . . . . . . . . . . . . . . . . . . . . . . . . . . . . . . . . . 9 2.2 Grupo 2 . . . . . . . . . . . . . . . . . . . . . . . . . . . . . . . . . . . . . . . . . 13  $\ldots$  e lamport criou o lattla 2.2 Grupo 2 . . . . . . . . . . . . . . . . . . . . . . . . . . . . . . . . . . . . . . . . . 13  $2.3$  MPEV.  $0$  LATEA **2 Conteúdos 9** 2.1 Grupo 1 . . . . . . . . . . . . . . . . . . . . . . . . . . . . . . . . . . . . . 9  $\ldots$  c lamport criou o lattla  $\overline{1200}$ **2 Conteúdos 9** ... e Lamport criou o LATEX 1.8 Como participar do Fórum . . . . . . . . . . . . . . . . . . . . . . . . . . . . . . . 5 amport enou o F $\bm{A}$ reg $\bm{\Lambda}$

**1 Quase tudo que você deve saber sobre o PIC 1**  $\frac{1}{36}$  $\overline{\mathbf{C}}$ 

 $\frac{1}{2}$ No início da década de 1980, o matemático Leslie Lamport planejava escrever o livro *Great American*<br>Cumumum Radio distinguistico da Trey Electro propiante de proceso que fe illiano has Concurrency Book e digitar utilizando 1<sub>12</sub>A. Ele escreveu um conjunto de macros que facilitaram bas-<br>tante o trabalho. Essas macros foram posteriormente colocadas em domínio público. Era o início do LATEX. Lamport até hoje não escreveu o livro pretendido, mas lançou o livro  $\mathbb{E} \mathbb{E} \mathbb{E} \times : A$  *Document Preparation System*, que ajudou a popularizar o L'EX. De lá para cá, vários conjuntos de macros para<br>Trax augginam agens ConTr-Xt a IslaMaX, mas sem dúvida a MT-X, á a mais utilizada macros para TEX surgiram, como Context e Jadenez, mas sem dúvida o Enga e o mais utilizado.<br>Teles e T. X é norvelar em todo, o mundo, minginalmento no éreo asodências, notademento. Concurrency Book e digitar utilizando TEX. Ele escreveu um conjunto de macros que facilitaram bas-TEX surgiram, como ConTeXt e JadeTeX, mas sem dúvida o L'TEX é o mais utilizado. 2.7 Grupo 7 (foi o Grupo 6 no PIC 2012) . . . . . . . . . . . . . . . . . . . . . . . . . . 26 No inicio da década de 1980, o matemático Leslie Lamport planejava escrever o livro Great American 2.5 Grupo 5 . . . . . . . . . . . . . . . . . . . . . . . . . . . . . . . . . . . . . . . . . 22 natematico Leslie Lamport planejava escrever o livro Great American 2.3 Grupo 3 . . . . . . . . . . . . . . . . . . . . . . . . . . . . . . . . . . . . . 18 No início da década de 1980, o matemático Leslie Lamport planejava escrever o livro Great American 1.11 Certificado . . . . . . . . . . . . . . . . . . . . . . . . . . . . . . . . . . . . . . . . 6 da decada de 1980, o matemático Lesile Lamport planejava escrever o livro Gre*lli American* 

Hoje o T<sub>E</sub>X é popular em todo o mundo, principalmente na área acadêmica, notadamente em Matemática, Física, Ciência da Computação e Engenharias. 4.2 Letras Gregas . . . . . . . . . . . . . . . . . . . . . . . . . . . . . . . . . . . . . . 32 **3 O que é TEX? 27**

Uma das vantagens do  $\mathbb{E}[\text{EX} \in \text{a}$  sua modularização. Qualquer um pode escrever um conjunto de macros que automatizam determinados procedimentos e facilitam a vida de todos. No caso do FIEX, estas macros são chamadas de pacotes e existem milhares de pacotes escritos por centenas de usuários<br>20 redor do mundo ao redor do mundo.

ao redor do mundo.<br>A principal desvantagem do T<sub>E</sub>X é que não é um editor WYSIWYG (acrônimo da expressão en inclina de la principal de su providente de la principal de la principal de la principal de la principal de la pri em inglês "What You See Is What You Get" – O que você vê é o que você recebe). Isto significa que minglês "What You See Is What You Get" – O que você vê é o que você recebe). Isto significa que digitamos o texto usando uma linguagem específica, compilamos e depois vemos o resultado. Isto pode<br>parecer muito estranho para quem está acostumado a editores MYSIMYG, como o Word, mas é uma parecer muito estranho para quem está acostumado a editores WYSIWYG, como o Word, mas é uma parecer muito estranno para quem esta acostumado a editores w 1 SI w 1 G, como o word, mas e uma<br>barreira que pode ser facilmente superada. em inglês "What You See Is What You Get" – O que você vê é o que você recebe). Isto significa que<br>digitamos o texto usando uma linguagem específica, compilamos e depois vemos o resultado. Isto pode ncipal desvantagem do TEX é que não é um editor WYSIWYG (acrônimo da expressão

#### **• Curiosidades** 1.11 Certificado . . . . . . . . . . . . . . . . . . . . . . . . . . . . . . . . . . . . . . . . 6 1.12 Encontro do Hotel de Hilbert . . . . . . . . . . . . . . . . . . . . . . . . . . . . . . 7 1.8 Como participar do Fórum . . . . . . . . . . . . . . . . . . . . 5  $\lvert \bullet \text{ Curiosidades} \rvert$ 1.10 Regras de participação no Fórum Hotel de Hilbert . . . . . . . . . . . . . . . . . . . 5 1.5 A Bolsa do CNPq para o PIC . . . . . . . . . . . . . . . . . . . . . . . . . . . . . . 3 1.6 As obrigações dos alunos que participam do PIC . . . . . . . . . . . . . . . . . . 3 1.7 Como aproveitar bem os encontros presenciais . . . . . . . . . . . . . . . . . . . . . 4 1.4 PIC a distância . . . . . . . . . . . . . . . . . . . 2 1.6 As obrigações dos alunos que participam do PIC . . . . . . . . . . . . . . . . . . . 3 1.2 A equipe . . . . . . . . . . . . . . . . . . . . . . . . . . . . . . . . . . . . . . . . . 1 1.3 Como funcionará o PIC-2013 . . . . . . . . . . . . . . . . . . . . . . . . . . . . . . 2 **1 Quase tudo que você deve saber sobre o PIC 1** 1.4 PIC a distância . . . . . . . . . . . . . . . . . . . . . . . . . . . . . . . . . . . . . . 2 1.1 O que é a Iniciação Científica? . . . . . . . . . . . . . . 1 **<u>1 b 1** *<b>d sidades*</u> OBMEP **29**

· Knuth até hoje não terminou a coleção e Art of Computer Programming. Dos sete volumes previstos inicialmente, somente três volumes completos foram lançados, além de cinco fascículos do volume 4. volume 4.  $\rm volume\ 4.$ 1.11 Certificado . . . . . . . . . . . . . . . . . . . . . . . . . . . . . . . . . . . . . . . . 6 • Knuth ate hoje nao terminou a coleção e Art of Computer Programming. Dos sete volumes pre- $\alpha$  Columne 4. 1.10 Regras de participação no Fórum Hotel de Hilbert . . . . . . . . . . . . . . . . . . . 5 1.8 Como participar do Fórum . . . . . . . . . . . . . . . . . . . . . . . . . . . . . . . 5 nao terminou a coleção e Art of Computer Programming. Dos sete volumes pre-1.7 Como aproveitar bem os encontros presenciais . . . . . . . . . 4 I hoje nao terminou a coleçao e *Art of Computer Programming*. Dos sete volumes pre-• Curiosidades<br>• Knuth até hoje não terminou a coleção e *Art of Computer Programming*. Dos sete volumes pre- $\rm volume\ 4.$ 

1.2 A equipe . . . . . . . . . . . . . . . . . . . . . . . . . . . . . . 1

1.1 O que é a Iniciação Científica? . . . . . . . . . . . . . . . . . . . . . . . . . . . . . 1  $\vert 37 \vert$ 1.3 Como funcionará o PIC-2013 . . . . . . . . . . . . . . . . . . . . . . . . . . . . . . 2

1.7 Como aproveitar bem os encontros presenciais . . . . . . . . . . . . . . . . . . . . . 4 1.8 Como participar do Fórum . . . . . . . . . . . . . . . . . . . . . . . . . . . . . . . 5 1.9 Algumas boas ideias . . . . . . . . . . . . . . . . . . . . . . . . . . . . . . . . . . . 5

1.2 A equipe . . . . . . . . . . . . . . . . . . . . . . . . . . . . . . . . . . . . . . . 1 1.3 Como funcionará o PIC-2013 . . . . . . . . . . . . . . . . . . . . . . . . . . . . . . 2 1.4 PIC a distância . . . . . . . . . . . . . . . . . . . . . . . . . . . . . . . . . . . . 2

1.4 PIC a distância . . . . . . . . . . . . . . . . . . . . . . . . . . . . . . . 2

**1**  $\frac{1}{37}$ 1.1 O que é a Iniciação Científica? . . . . . . . . . . . . . . . . . . . . . . . . . . 1

**1 Quase tudo que você deve saber sobre o PIC 1**

- Ele recebeu inúmeros prêmios como pesquisador em Ciência da Computação e em agosto de 1999 2.4 Grupo 4 . . . . . . . . . . . . . . . . . . . . . . . . . . . . . . . . . . . . . . . . . 20 seu nome foi dado a um pequeno planeta descoberto por P. Pravec e P. Kusnirák. • Ele recebeu inúmeros prêmios como pesquisador em Ciência da Computação e em agosto de • Ele recebeu inúmeros prêmios como pesquisador em Ciência da Computação e em agosto de 1999 **2 Conteúdos 9**  $\alpha$ . Kusnirak.  $1.11 \pm 1.11$   $1.11 \pm 1.11$   $1.11 \pm 1.11$   $1.11 \pm 1.11$   $1.11 \pm 1.11$   $1.11 \pm 1.11$ u inumeros premios como pesquisador em Ciencia da Computação e em agosto de 1999 1.9 Algumas boas ideias . . . . . . . . . . . . . . . . . . . . . . . . . . . . . . . . . . . 5 • Ele recebeu inumeros premios como pesquisador em Ciencia da Computação e em agosto de 1999 1.9 Algumas boas ideias . . . . . . . . . . . . . . . . . . . . . . . . . . . . . . . . . . . 5 vec e P. Kusnirak. 1.6 As obrigações dos alunos que participam do PIC . . . . . . . . . . . . . . . 3 inúmeros premios como pesquisador em Ciencia da Computação e em agosto de 1999 1.2 A equipe . . . . . . . . . . . . . . . . . . . . . . . . 1 Ele recebeu inúmeros prêmios como pesquisador em Ciência da Computação e em agosto de 1999
- · Desde 2001, Lamport é pesquisador da Microsoft.  $2.7\%$ 2.1 Grupo 1 . . . . . . . . . . . . . . . . . . . . . . . . . . . . . . . . . . . . 9 1.12 Encontro do Hotel de Hilbert . . . . . . . . . . . . . . . . . . . . . . . . . . . . . . 7 1.9 Algumas boas ideias . . . . . . . . . . . . . . . . . . . . . . . . . . . . . . . . . . . 5  $\bullet$  Desde 2001, Lamport é pesquisador da Microsoft. 1.5 A Bolsa do CNPq para o PIC . . . . . . . . 3 1.1 O que é a Iniciação Científica? . . . . . . . . . . . . . . . . . . . . . 1 **1 Quase tudo que você deve saber sobre o PIC 1** volume 4.  $\frac{1}{2}$ e recebeu incluye de 1999 pesquisador em Ciência do Computação e em agosto de 1999 pesquisador em agosto de 1999 pesquisador em agosto de 1999 pesquisador em agosto de 1999 pesquisador em agosto de 1999 pesquisado
- Existem versões de **3 O que é TEX? 27** · Existem versões de TEX para praticamente todos os sistemas operacionais, incluindo Windows, Mac  $\overline{\text{OS X}}$  e Linux. OS X e Linux. 2.5 Grupo 5 . . . . . . . . . . . . . . . . . . . . . . . . . . . . . . . . . . . . . . . . . 22  $\mathcal{L}_{\mathcal{L}}(x) = \mathcal{L}_{\mathcal{L}}(x) = \mathcal{L}_{\mathcal{L}}(x) = \mathcal{L}_{\mathcal{L}}(x) = \mathcal{L}_{\mathcal{L}}(x) = \mathcal{L}_{\mathcal{L}}(x) = \mathcal{L}_{\mathcal{L}}(x) = \mathcal{L}_{\mathcal{L}}(x) = \mathcal{L}_{\mathcal{L}}(x) = \mathcal{L}_{\mathcal{L}}(x) = \mathcal{L}_{\mathcal{L}}(x) = \mathcal{L}_{\mathcal{L}}(x) = \mathcal{L}_{\mathcal{L}}(x) = \mathcal{L}_{\mathcal{L}}$  $\bullet~$  Existem versões de TEX para praticamente todos os sistemas operacionais, incluindo Windows, Mac 2.4 Grupo 4 . . . . . . . . . . . . . . . . . . . . . . . . . . . . . . . . . . . . . . . . . 20  $\overline{OSX}$  e Linux. 1.11 Certificado . . . . . . . . . . . . . . . . . . . . . . . . . . . 6 soes de 1EA para praticamente todos os sistemas operacionais, incluindo Windows, Mac 1.7 Como aproveitar bem os encontros presenciais . . . . . . . . . . 4 es de IEX para praticamente todos os sistemas operacionais, incluindo Windows, Mac 1.9 Algumas boas ideias . . . . . . . . . . . . . . . . . . 5 1.3 Como funcionará o PIC-2013 . . . . . . . . . . . . . . . . . . . . . . . . . . . . . . 2 oes de 1EA para praticamente todos os sistemas operacionais, incluindo Windows, Mac  $X.$ 1.2 A equipe . . . . . . . . . . . . . . . . . . . . . . . . . . . . . . . . . . . . . . . . . 1 • Existem versoes de 1EA para praticamente todos os sistemas operacionais, incluindo Windows, Mac<br>OS X e Linux  $s$ victom vorções de Tp $\bf{Y}$  pere proticemente todos os sistemas operacionais, incluindo  $\bf{V}$
- **4 Escrevendo e desenhando no Fórum 31** O código-fonte do **3 O que é TEX? 27** experiências com esse código-fonte, mas, para garantir a mesma saída em todas as versões do TEX, ele deseja que qualquer novo programa obtido tenha outro nome. Para garantir isso, a American Mathematical Society registrou a marca TEX e qualquer implementação do sistema deve passar por um teste antes de ser chamada de TEX.  $\bullet$  O código-fonte do TEX foi colocado em domínio público, e Knuth recomenda modificações ou 2.6 Grupo 6 . . . . . . . . . . . . . . . . . . . . . . . . . . . . . . . . . . . . . . . . . 24  $\bullet$  O código-fonte do TEX foi colocado em domínio público, e Knuth recomenda modificações ou 1.10 Regras de participação no Fórum Hotel de Hilbert . . . . . . . . . . 5 ite do IEX foi colocado em dominio publico, e Knuth recomenda modificações ou 1.6 As obrigações dos alunos que participam do PIC . . . . . . . . . . . . . . . . . . . . 3 nte do 1<sub>12</sub> foi colocado em dominio publico, e Knutti recomenda modificações ou 1.5 A Bolsa do CNPq para o PIC . . . . . . . . . . . . . . . . . . . . . . . . . . . . . . 3 O código-fonte do TEX foi colocado em domínio público, e Knuth recomenda modificações ou  $1.16 \text{ P.}$
- O nome TEX deve ser pronunciado como "tekh". O X representa a letra grega (chi). TEX é uma abreviação de (techn), que também é a origem da palavra técnico. abreviação de (techn), que também é a origem da palavra técnico.  $3.2$  ... e Lamport critical ... e Lamport critical ...  $12a$ do como  $1e$ kn $\ldots$   $\alpha$  representa a letra grega (cni).  $1$ E $\alpha$  e uma O nome TEX deve ser pronunciado co
- Knuth escreveu cinco livros sobre TEX: *The TEX book, TEX: The Program, The METAFONT book,*<br>METAFONT: *The Program e Computer Modern Typefaces,* todos lançados pela Addison-Wesley. Rindin escreved cinco hvios sobre  $E_{K2}$ : *The*  $E_{K2}$  *book*,  $E_{K2}$ : *The Program*, *The METHFONT Dook*, METHFONT: The Program e Computer Modern Typefaces, todos lançados pela Addison-Wesley.
	- im։<br>`om Exercise de 1 après a sua morte o TEX não seja alterado, com exceção da versão, que deverá ser a morte o TEX não seja alterado, com exceção da versão, que deverá ser - As versões de TEX são numeradas como aproximações do número  $\pi$ . A versão atual é a 3.141592. Knuth deseja que, após a sua morte o TEX não seja alterado, com exceção da versão, que deverá ser<br>a π. Analogamente, as versões de METAFON⊤ são numeradas como aproximações do número *e*, dos hamarquiente, ao versoes de manter en esta naturenadas como aproximações do namero e,<br>base dos logaritmos naturais. As versões de TEX são numeradas como aproximações do número  $\pi$ . A versão atual é a 3.141592.
		- Atuamente, os grupos de usuários 1<sub>E</sub>A (www.cdg.org) de diversos países são responsáveis pela<br>distribuição, manutenção e atualizasão nas macros para TEX.  $\bullet$  Atualmente, os grupos de usuários TEX (www.tug.org) de diversos países são responsáveis pela , os grupos de usuários TEX (www.tug.org) de diversos países são responsáveis pela tribuição, manutenção e atualizações nas macros para TEX. *•* Atualmente, os grupos de usuários TEX (www.tug.org) de diversos países são responsáveis pela dis-

Manual do PIC

# **4• Escrevendo e desenhando 4** *•* **Escrevendo e desenhando no Fórum no Fórum**

O Fórum do Programa de Iniciação Científica está associado a uma instalação do programa LTEX, utilizado para digitar matemática. Matemática.

Para tal, você deve digitar [tex] *comandos* [/tex]. Por exemplo, digitando

[ tex ]\ frac {3}{8}[/ tex ]

o sistema converterá seu código para uma imagem contendo  $\frac{3}{8}$ . A imagem só é exibida na mensagem a ser visualizada clicando no botão Prever ou no botão Enviar. Sugerimos que você aprenda inicialmente a escrever os exemplos básicos abaixo, os quais representam mais de 90% da utilização do LATEX no Fórum.

#### **4.1 Exemplos Básicos**

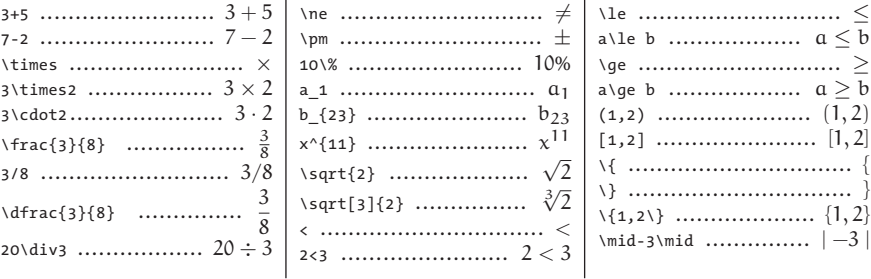

Atenção! A melhor maneira de aprender a digitar em LTEX é praticando. Você não precisa decorar todos os comandos. Consulte-os neste manual, quando precisar. Após alguma prática, você já conhecerá os principais comandos e com certeza terá prazer em escrever usando o L'TEX.

### Letras Gregas

 $\overline{40}$ 

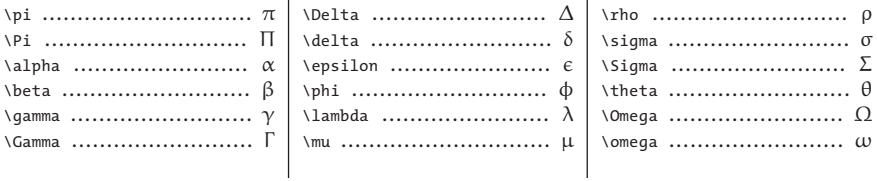

 $\overline{1}$ 

#### $4-3 -$ **Aritmética**

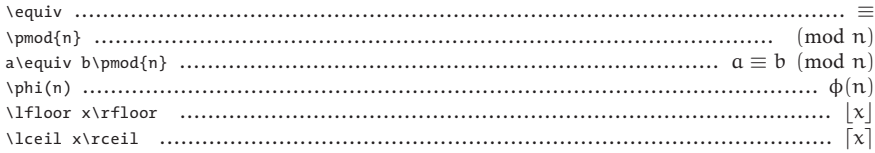

## $4.4$   $-$ Geometria

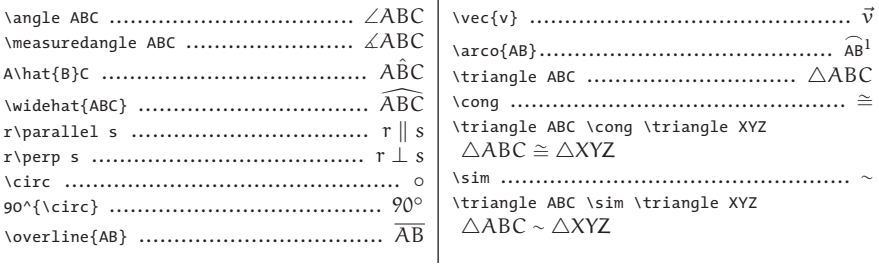

## $4.5$  —

#### **Setas**

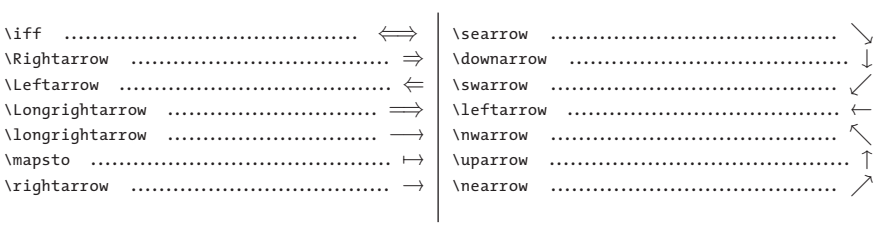

 $\vert 4I \vert$ 

## **Símbolos Diversos**

 $|42|$ 

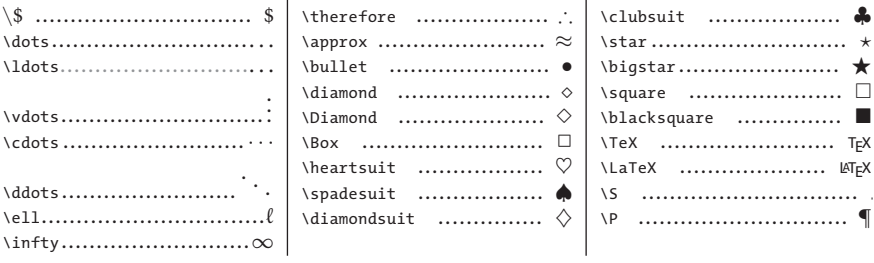

## $4.7$   $-$ **Conjuntos**

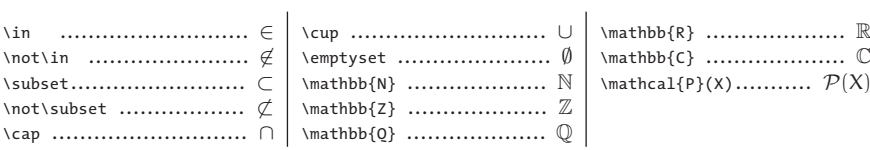

## **Matrizes e Determinantes**

 $\overline{1}$ 

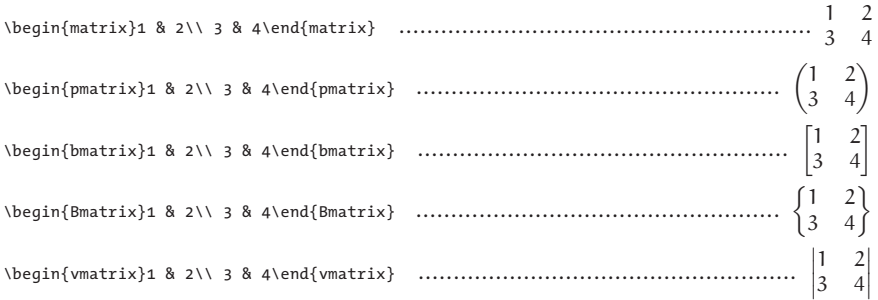

#### OBMEP

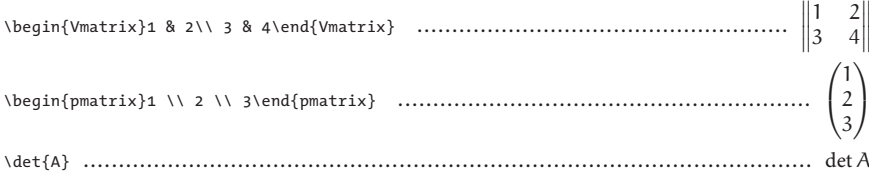

43

# 4.9<br>Somatórios e Produtórios

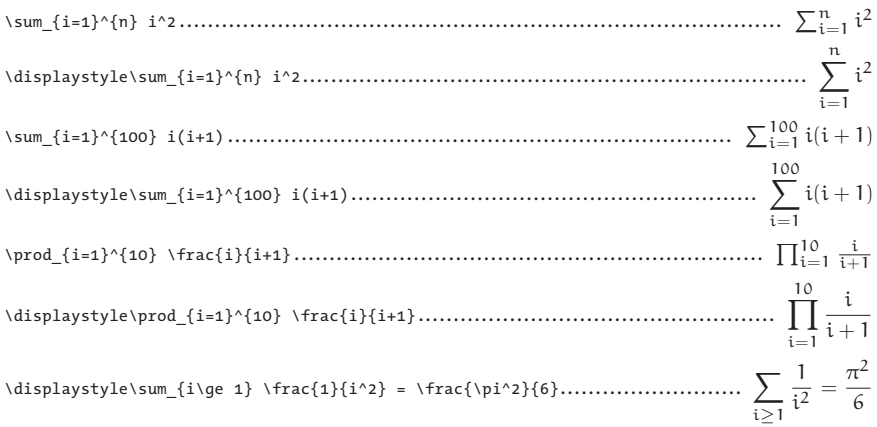

1.1 O que é a Iniciação Científica? . . . . . . . . . . . . . . . . . . . . . . . . . . . . . 1

4.2 Letras Gregas . . . . . . . . . . . . . . . . . . . . . . . . . . . . . . . . . . . . . . 32

#### **4.10 4.10 Diversos Diversos 1 Quase tudo que você deve saber sobre o PIC 1**

**0** *•* **Sumário**

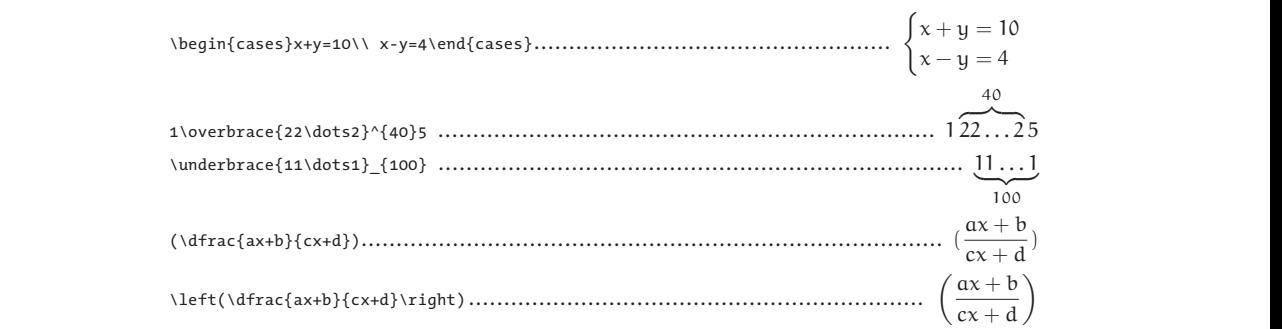

Você poderá praticar e aprender mais sobre  $\mathbb{M}$ EX no Fórum de Suporte. Acesse o tópico Escrevendo Matemática com comandos ATEX. No mesmo Fórum, você aprenderá a inserir imagens e a criar figuras com o **LATEX. LATEX.** .3.1 Knuth inventou o TEX... . . . . . . . . . . . . . . . . . . . . . . . . . . . . . . . . . 27 4.1 Exemplos Básicos . . . . . . . . . . . . . . . . . . . . . . . . . . . . . . . . . . . . 31 2.7 Grupo 7 (foi o Grupo 6 no PIC 2012) . . . . . . . . . . . . . . . . . . . . . . . . . . 26  $\text{MTeX}$  .

## **4.11 4.11 Construindo figuras com LATEX Construindo figuras com LATEX**

É possível fazer desenhos dos mais variados tipos usando LATEX. Existem centenas de pacotes para É possível fazer desenhos dos mais variados tipos usando LATEX. Existem centenas de pacotes para fazer figuras. No Fórum foram instalados os pacotes pstricks e pst-eucl. Os comandos para desenhar fazer figuras. No Fórum foram instalados os pacotes pstricks e pst-eucl. Os comandos para desenhar figuras devem estar entre as *tags* [teximg] e [/teximg]. figuras devem estar entre as *tags* [teximg] e [/teximg].

Apresentamos a seguir alguns exemplos básicos de figuras feitas com pstricks. Em todos os casos, Apresentamos a seguir alguns exemplos básicos de figuras feitas com pstricks. Em todos os casos, a imagem mostrada à direita contém, para facilitar a compreensão, uma grade de pontos que não a imagem mostrada à direita contém, para facilitar a compreensão, uma grade de pontos que não consta no código exibido. consta no código exibido.

#### **4.11.1**

#### **Traçando segmentos de reta**

Os comandos abaixo definem uma caixa com extremidades (0,0) e (4,4) e três segmentos de reta que têm por extremidades os pontos designados. O parâmetro opcional no segundo segmento ([linestyle=dashed]) muda o estilo da linha para tracejado.

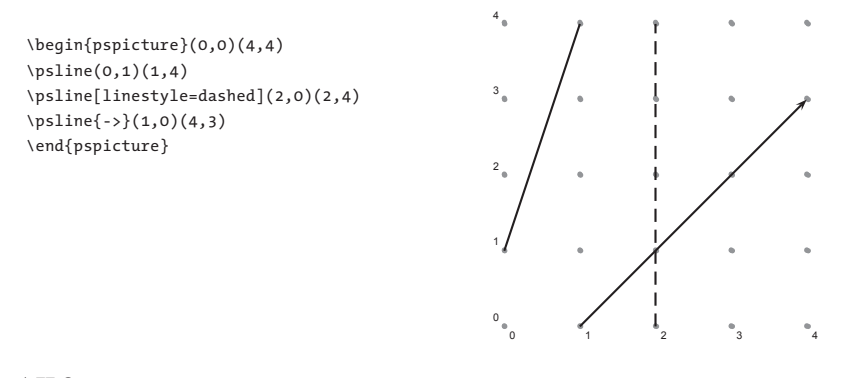

#### **4.11.2**

#### **Circunferências**

Para construir uma circunferência, devemos informar o centro e o raio com o comando \pscircle(x,y){r}, sendo (x,y) as coordenadas do centro da circunferência e <sup>r</sup> o raio.

Na segunda circunferência, aumentamos a espessura da linha com o parâmetro [linewidth=2pt].

\begin{pspicture}(0,0)(4,4) \pscircle(2,2){2} \pscircle[linewidth=2pt](3,3){1} \end{pspicture}

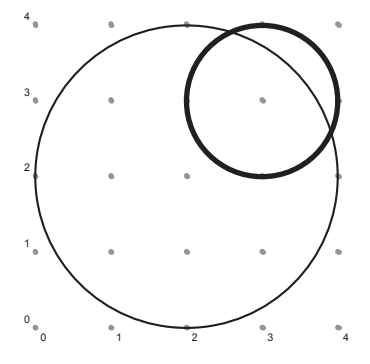

#### **4.11.3**

#### **Rotulando Pontos Rotulando pontos**

O pacote pst-euclides nos permite dar nome aos pontos e depois utilizar os nomes dados para fazer outras construções. O comando \pstGeonode[PosAngle=α](x,y){Nome} marca um ponto de coordenadas (x,y) com o rótulo Nome. O ângulo do rótulo em relação ao ponto é dado pelo parâmetro opcional PosAngle.

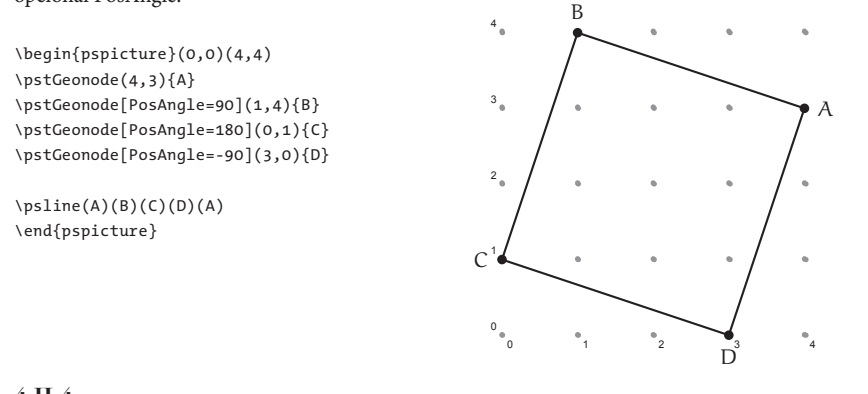

#### **4.11.4 Utilizando coordenadas polares**

É possível utilizar coordenadas polares para definir os pontos. Neste caso, devemos indicar a distância  ${\rm r}$  do ponto à origem e o ângulo θ formado entre o segmento de reta que une este ponto à origem e o eixo x.

As coordenadas polares devem ser separadas por ponto e vírgula: (r;θ).

```
\begin{pspicture}(-2,-2)(2,2)
\psline(2;0)(2;72)
\psline(2;72)(2;144)
\psline(2;144)(2;216)
\psline(2;216)(2;288)
\psline(2;288)(2;0)
\psline[linestyle=dashed](2;0)(2;144)
\pscircle(0,0){2}
\end{pspicture}
```
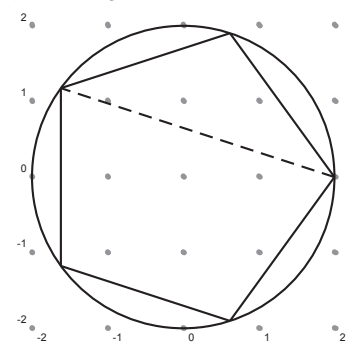

# **5• Calendário dos Encontros**

A parte presencial do Programa de Iniciação Científica será realizada em dez encontros presenciais, cada um com 8 horas/aula.

Os Coordenadores Regionais de Iniciação Científica devem indicar as datas dos encontros nos polos, respeitando o seguinte calendário.

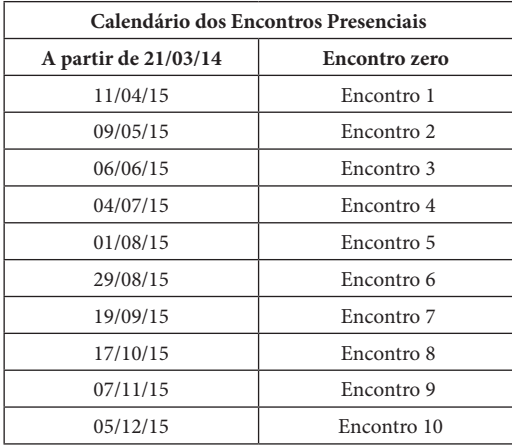

# **6• Coordenadores Regionais de Iniciação Científica – CRICs**

O Coordenador Regional de Iniciação Científica (CRIC) é o responsável em sua Região/UF pelo Programa de Iniciação Científica (PIC), bem como pelo acompanhamento dos bolsistas da OBMEP. Abaixo, encontra-se a relação de todos os Coordenadores Regionais de Iniciação Científica. Alguns Estados estão divididos em sub-regiões.

- **• AC** *José Ivan da Silva Ramos* Endereço Eletrônico: cric\_ac@obmep.org.br Telefone: (68) 9952-7503
- **• AL** *Sinvaldo Silva da Gama* Endereço Eletrônico: cric\_al@obmep.org.br Telefone: (82) 3214-1407, 9983-8351
- **• AM** *Carlos Wagner Marques do Nascimento* Endereço Eletrônico: cric\_am@obmep.org.br Telefone: (92) 3308-5576, 9228-2470, 9433-7181
- **• AP** *Marcio Aldo Lobato Bahia* Endereço Eletrônico: cric\_ap@obmep.org.br Telefone: (96) 3312-1784, 8122-5316
- **• BA** *Luzinalva Miranda de Amorim (CR)* Endereço Eletrônico: cric\_ba@obmep.org.br Telefone: (71) 3283-6287 Ramal: 6287, 9139-8383
- **CE** *Onofre Campos da Silva Farias* Endereço Eletrônico: cric\_ce@obmep.org.br Telefone: (85) 8944-4498, 3275-9093
- **DF** *Kellcio Oliveira Araujo* Endereço Eletrônico: cric\_df@obmep.org.br Telefone: (61) 3107-7236
- **ES** *Luzia Maria Casati* Endereço Eletrônico: cric\_es@obmep.org.br Telefone: (27)99936-5955, 4009-7665

#### **52** Manual do PIC

- **GO** – *José Hilário da Cruz* Endereço Eletrônico: cric\_go@obmep.org.br Telefone: (62) 3521-1288, 35211-366
- **MA** – *João de Deus Mendes da Silva* Endereço Eletrônico: cric\_ma@obmep.org.br Telefone: (98) 3272-8040
- **MG01** *Gilcione Nonato Costa* Endereço Eletrônico: cric\_mg01@obmep.org.br Telefone: (31) 3409-5959
- **MG02** *Fernanda Moura de Oliveira* Endereço Eletrônico: cric\_mg02@obmep.org.br Telefone: (31) 3899-3006
- **MG03** *Francinildo Nobre Ferreira* Endereço Eletrônico: cric\_mg03@obmep.org.br Telefone: (32) 3372-4828, 9918-0900
- **MG04** *Elisa Regina dos Santos* Endereço Eletrônico: cric\_mg04@obmep.org.br Telefone: (34) 9907-8989
- **MG05** *Marise Fagundes Silveira* Endereço Eletrônico: cric\_mg05@obmep.org.br Telefone: (38) 3222-7857, 3223-4288, 3222-8034, 9181-3030
- **MG06** *Weversson Dalmaso Sellin* Endereço Eletrônico: cric\_mg06@obmep.org.br Telefone: (33) 8844-5298, 4103-0096, 3522-6037 Ramal 243
- **MG07** *Beatriz Casulari da Motta Ribeiro* Endereço Eletrônico: cric\_mg07@obmep.org.br Telefone: (32) 2102-3308, 8808-2555
- **MG08** *Alexandre Alvarenga Rocha* Endereço Eletrônico: cric\_mg08@obmep.org.br Telefone: (31) 9998-9483, 4141-1853
- **MG09** *Luciano Soares Pedroso* Endereço Eletrônico: cric\_mg09@obmep.org.br Telefone: (35) 3411-5045, 9993-2059
- **MG10** *Wenderson Marques Ferreira* Endereço Eletrônico: cric\_mg10@obmep.org.br Telefone: (31) 9411-4748
- **MS**  *Karina Miranda D. Ippolito Leite* Endereço Eletrônico: cric\_ms@obmep.org.br Telefone: (67) 3345-7896
- **MT01** *Martinho da Costa Araújo (CR)* Endereço Eletrônico: cric\_mt@obmep.org.br Telefone: (65) 3615-8917, 9984-5370
- **MT02**  *Ruikson Sillas de Oliveira Nunes* Endereço Eletrônico: cric\_mt02@obmep.org.br Telefone: (65) 8110-3553

#### OBMEP **53**

- **PA** *Geraldo Mendes de Araújo* Endereço Eletrônico: cric\_pa@obmep.org.br Telefone: (91) 9921-2729
- **PB** *José de Arimatéia Fernandes (CR)* Endereço Eletrônico: cric\_pb@obmep.org.br Telefone: (83) 2101-1030, 9372-3475
- **PE01** – *Jorge Antonio Hinojosa Vera* Endereço Eletrônico: cric\_pe@obmep.org.br Telefone: (81) 8896-3789, 3320-6482
- **PE02** *Pedro Macario de Moura* Endereço Eletrônico: cric\_pe02@obmep.org.br Telefone: (87) 8812-1169
- **PI01** *Gilvan Lima de Oliveira* Endereço Eletrônico: cric\_pi@obmep.org.br Telefone: (86) 3233-8905, 3215-5656, 8858-1749, 8802-5840
- **PI02** *Paulo Sérgio Marques dos Santos* Endereço Eletrônico: cric\_pi02@obmep.org.br Telefone: (86) 3233-4970, 9971-4047
- **PR01** *Ana Lucia da Silva* Endereço Eletrônico: cric\_pr01@obmep.org.br Telefone: (43) 3371-5868, 9913-0750
- **PR02** *Florinda Katsume Miyaoka* Endereço Eletrônico: cric\_pr02@obmep.org.br Telefone: (41) 3361-3660, 3243-0100, 9941-9095
- **PR03** *Sani de Carvalho Rutz da Silva* Endereço Eletrônico: cric\_pr03@obmep.org.br Telefone: (42) 9911-6986
- **PR04** *Edson Carlos Licurgo Santos* Endereço Eletrônico: cric\_pr04@obmep.org.br Telefone: (42) 8806-7587
- **RJ01** *Jair Salvador* Endereço Eletrônico: cric\_rj01@obmep.org.br Telefone: (21) 2562-7505 ramal:.214, 9762-1472
- **RJ02** – *Jones Colombo* Endereço Eletrônico: cric\_rj02@obmep.org.br Telefone: (21) 3608-5910, 97637-2708, 2629-2058 Ramal: 7766
- **RJ03**  *Ivail Muniz Júnior* Endereço Eletrônico: cric\_rj03@obmep.org.br Telefone: (21) 2697-3631, 99480-6642
- **RN**  *Jose Querginaldo Bezerra* Endereço Eletrônico: cric\_rn@obmep.org.br Telefone: (84) 3215-3780, 8840-7349, 3207-0084
- **RO** *Carlos Vinícius da Costa Ramos* Endereço Eletrônico: cric\_ro@obmep.org.br Telefone: (69) 9983-1514, 3225-1514

#### **54** Manual do PIC

- **RR** *Raimundo Nonato Araujo Pedro* Endereço Eletrônico: cric\_rr@obmep.org.br Telefone: (95) 8115-3705
- **RS01** *Elizabeth Quintana Ferreira da Costa* Endereço Eletrônico: cric\_rs@obmep.org.br Telefone: (51) 9731-6499
- **RS02** *Márcio Luís Miotto* Endereço Eletrônico: cric\_rs02@obmep.org.br Telefone: (55) 3220-8136
- **SC01** *Licio Hernanes Bezerra (CR)* Endereço Eletrônico: cric\_sc@obmep.org.br Telefone: (48) 3721-4675, 3234-3680
- **SC02**  *Lucia Menoncini* Endereço Eletrônico: cric\_sc02@obmep.org.br Telefone: (49) 9998-4388, 9179-9685
- **SE**  *Valdenberg Araujo da Silva (CR)* Endereço Eletrônico: cric\_se@obmep.org.br Telefone: (79) 2105-6887, 8101-9236
- **SP01** *José Carlos Rodrigues (CR)* Endereço Eletrônico: cric\_sp01@obmep.org.br Telefone: (18) 3229-5607, 3903-5459, 99736-7830
- **SP02** *Aparecida Francisco da Silva (CR)* Endereço Eletrônico: cric\_sp02@obmep.org.br Telefone: (17) 3221-2504,3221-2564, 99112-5206,
- **SP03** – *Raul Cintra de Negreiros Ribeiro* Endereço Eletrônico: cric\_sp03@obmep.org.br Telefone: (11) 99665-5680
- **SP04** *Reinaldo Gen Ichiro Arakaki* Endereço Eletrônico: cric\_sp09@obmep.org.br Telefone: (12) 3303-5227, 98224-0887, 3905-2423
- **SP05** *Débora de Jesus Bezerra* Endereço Eletrônico: cric\_sp05@obmep.org.br Telefone: (11) 4366-5886, 4366-5743, 98375-9752
- **SP06** *Ires Dias* Endereço Eletrônico: cric\_sp06@obmep.org.br Telefone: (16) 3373-9738
- **SP07** *José Arnaldo Frutuoso Roveda e Antônio Cesar Germano Martins* Endereço Eletrônico: cric\_sp07@obmep.org.br Telefone: (15) 3238-3400 r.3425
- **SP08** *Cristina Cerri* Endereço Eletrônico: cric\_sp08@obmep.org.br Telefone: (11) 3091-6124, 96607-7570
- **TO** *Dirlei Ruscheinsky* Endereço Eletrônico: cric\_to@obmep.org.br Telefone: (63) 3653-1531, 8135-7017, (62) 9802-1125

# **7• Clubes de Matemática da OBMEP**

Projeto concebido para oferecer ambientes interativos nos quais será possível desenvolver, pesquisar e criar atividades matemáticas de forma ampla e divertida.

Nestes espaços para estudar Matemática, alunos do Ensino Fundamental e do Ensino Médio poderão participar de atividades como gincanas regionais e nacionais, discussão de filmes, resolução de problemas, jogos; além de filmagens e atividades que utilizam programas de Geometria Dinâmica.

A participação nos **Clubes de Matemática da OBMEP** não será restrita a alunos de escolas públicas, e um mesmo Clube poderá ter membros com níveis de escolaridade diferentes. Universitários e até mesmo professores de Matemática também poderão participar.

Você quer saber mais sobre este novo projeto da OBMEP? Então leia com atenção as informações no endereço http://clubes.obmep.org.br/blog/ e venha participar dos **Clubes de Matemática da OBMEP**.

# **8• O PECI**

O PECI – Preparação Especial para Competições Internacionais é um programa da OBMEP que, desde 2009, prepara um grupo seleto de medalhistas da OBMEP para participar da Olimpíada Brasileira de Matemática (OBM) e a partir da OBM, de competições internacionais como a Olimpíada de Matemática do Cone Sul, a Olimpíada Ibero-americana de Matemática e a Olimpíada Internacional de Matemática. Nos últimos dois anos, alunos oriundos do PIC que chegaram ao PECI foram premiados em todas as edições destas competições internacionais.

As atividades do PECI são virtuais, no fórum do PECI e presenciais, em encontros que ocorrem ao longo do ano.

Em 2015, teremos dois encontros presenciais em Brasília, um em janeiro com duração de 15 dias. Após este encontro, haverá um Processo Seletivo para o segundo encontro, que será realizado em julho, com o mesmo período de duração.

A seleção para participar do PECI é realizada anualmente para os alunos que estiverem cursando, em 2015, até o 8º ano do Ensino Fundamental.

Os alunos são escolhidos para participar da seleção a partir da(s) premiação(es) na OBMEP, OBM e do desempenho no PIC.

Nestes cinco anos, os alunos do PECI já obtiveram mais de 35 premiações internacionais, incluindo medalhas conquistadas na Olimpíada Internacional de Matemática (IMO) de 2011 e 2012, realizadas respectivamente na Holanda e na Argentina.

Em 2014, tivemos alunos do PECI premiados nas seguintes Olimpíadas Internacionais:

- Asian Pacific Mathematics Olympiad (APMO)
- Olimpíada de Matemática da Comunidade dos Países de Língua Portuguesa
- Competição Juvenil Ibero-americana de Matemática
- Olimpíada de Maio
- Olimpíada Internacional de Matemática (IMO)
- Olimpíada de Matemática do Cone Sul
- Olimpíada Ibero-americana de Matemática